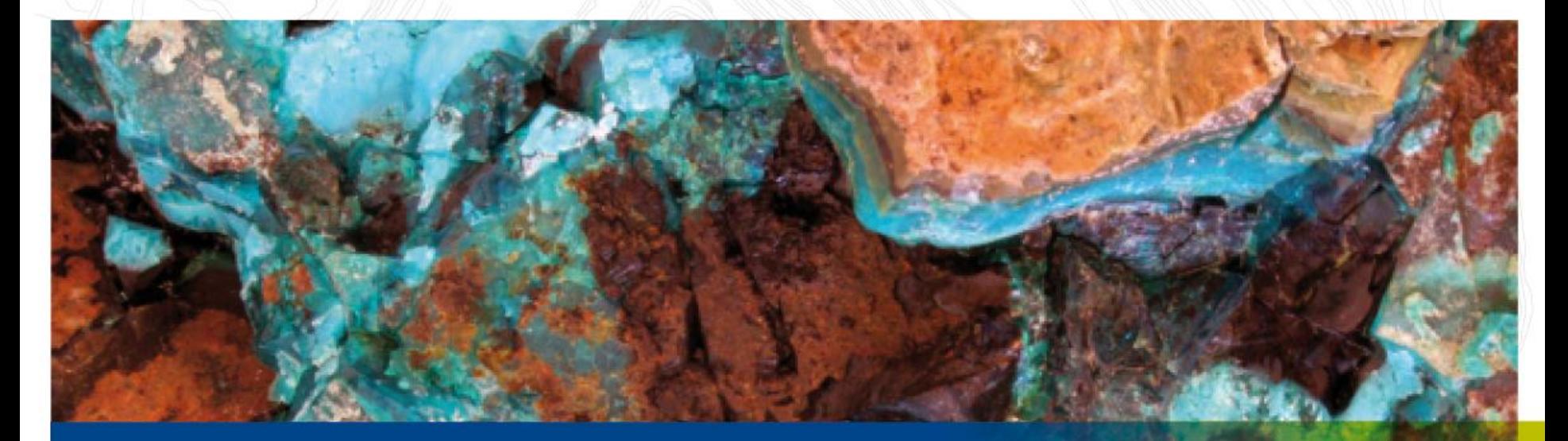

## Modelos Implícitos: Aprendizajes en Collahuasi Beneficios - Riesgos

#### Fecha: Junio 2015

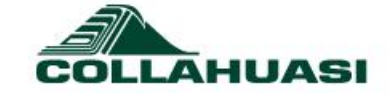

SI Recursos Minerales

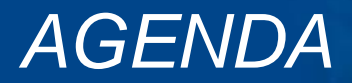

**Introducción**

Ejemplos de Modelos

Modelo Estructural Modelo Variables Geotécnicas Modelo Geológico

Resultados

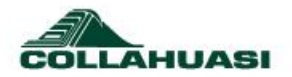

#### Estadio 1: Secciones **Hardware** Modelo Interpretación: Producto: Validación**Software** Modelamiento **Teórico Secciones** Muestras: BD **Rosario Oeste** Rosario Nivel Tobáceo F.Rama

Recursos: Altos Interpretación: Alto

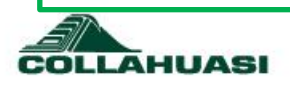

### Estadio2 : Interpretar Secciones – Modelar Superficie

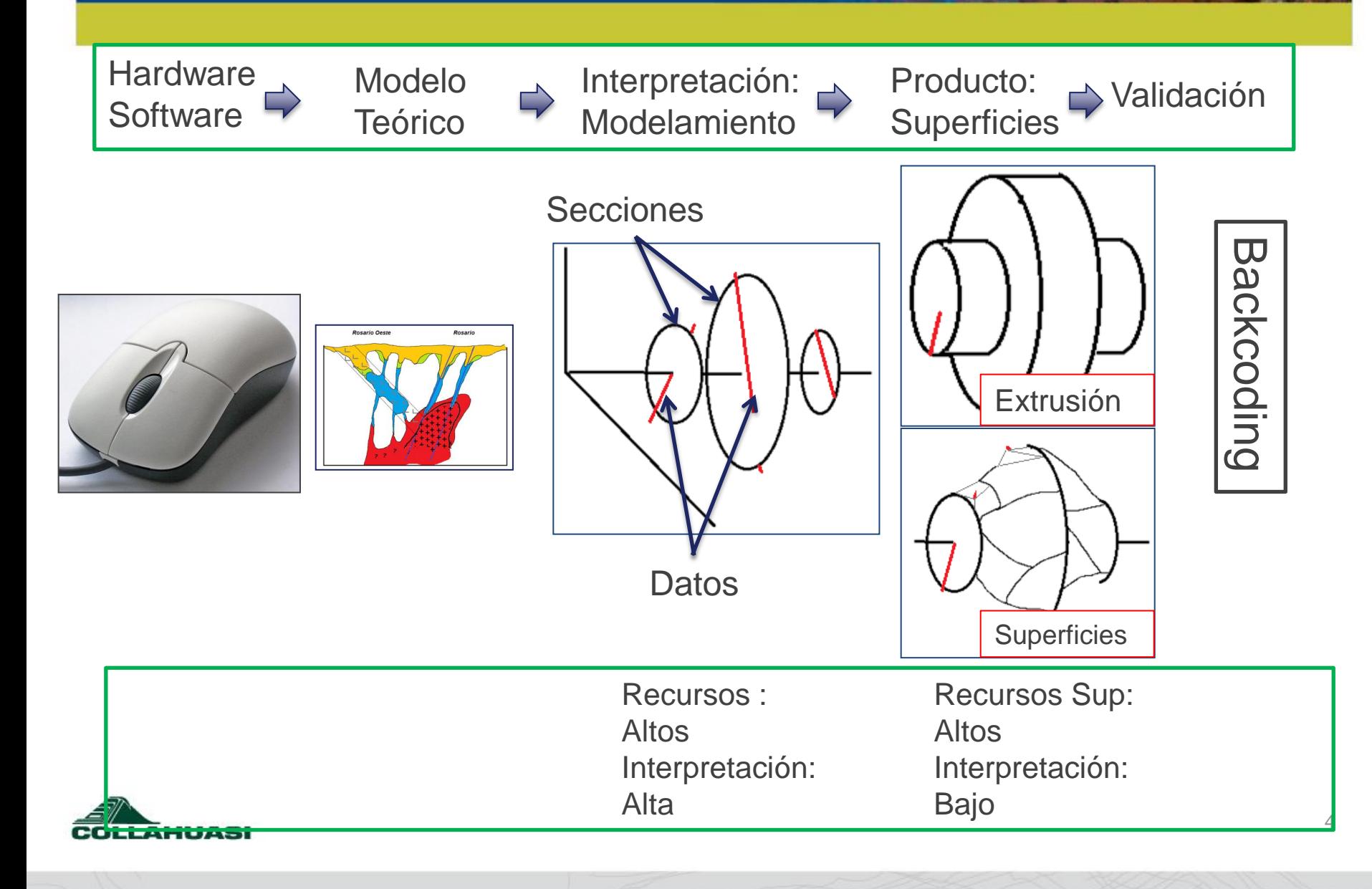

# Estadio3 : Modelar Superficies

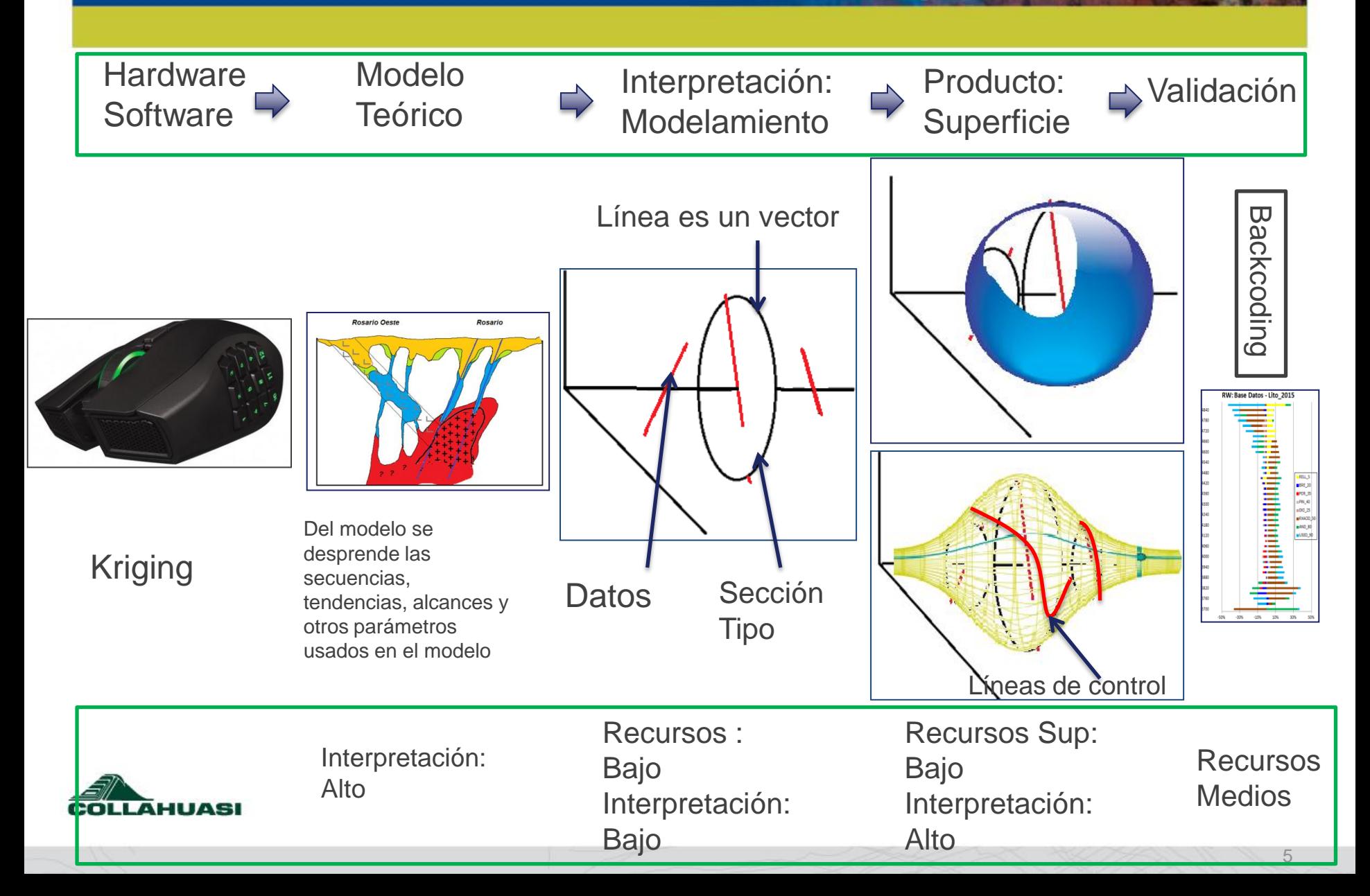

# Estadio 4: Modelar Sólidos

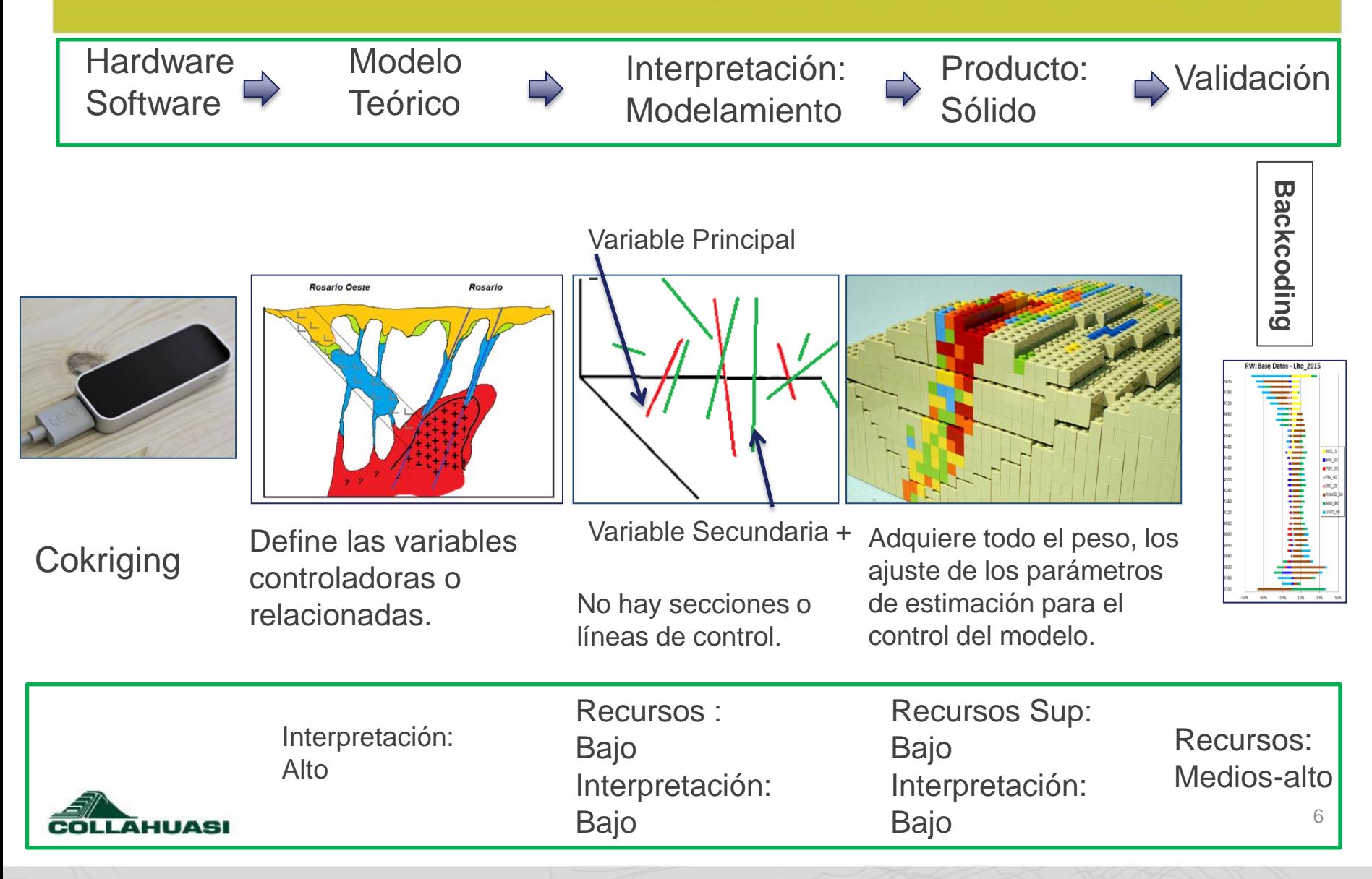

### ¿Porque Modelar Superficies (Leapfrog)?. Porque Permite Interpretar, ejemplo ajustar Modelo a las Tendencias Estructurales

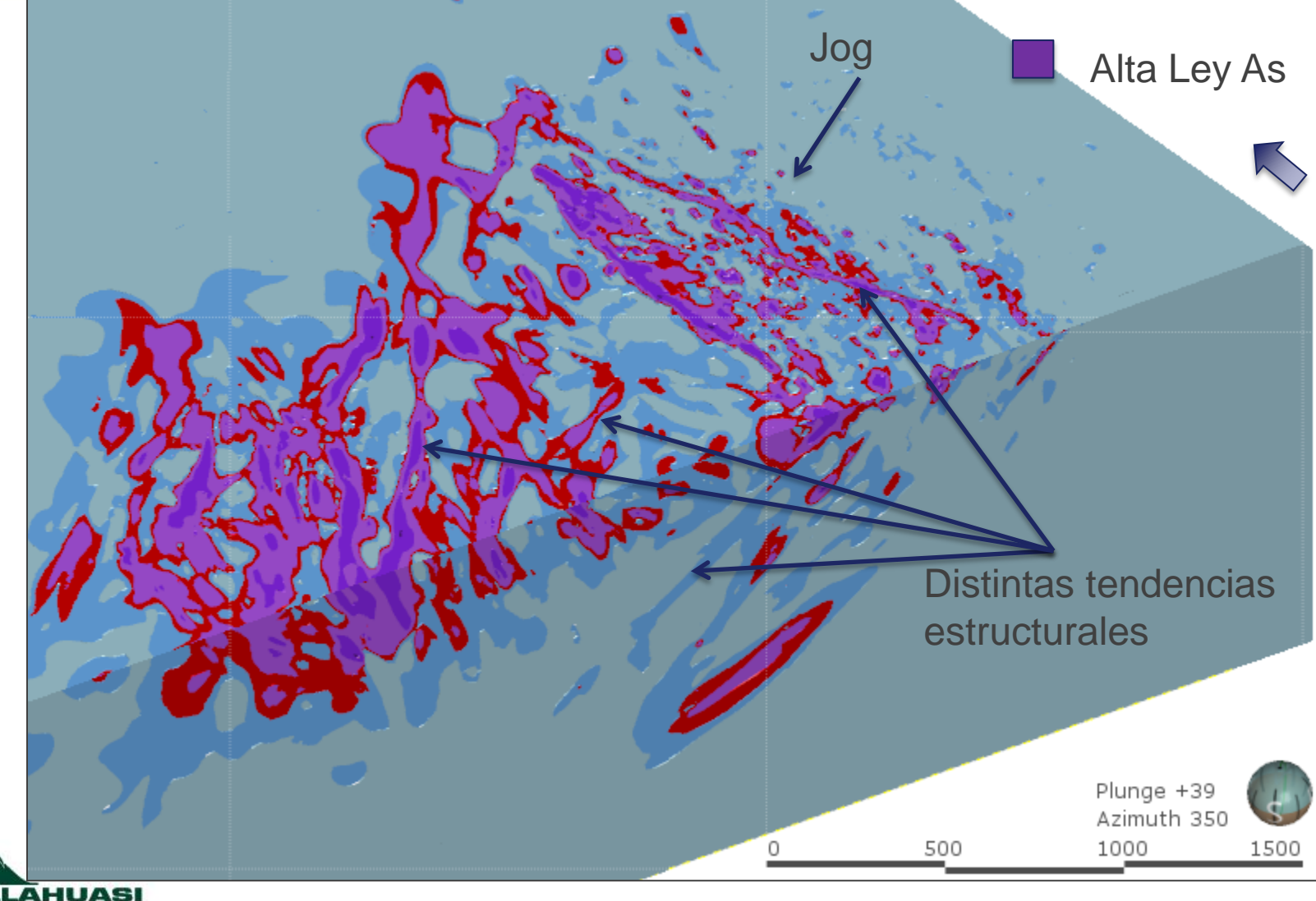

# Modelo Estructural

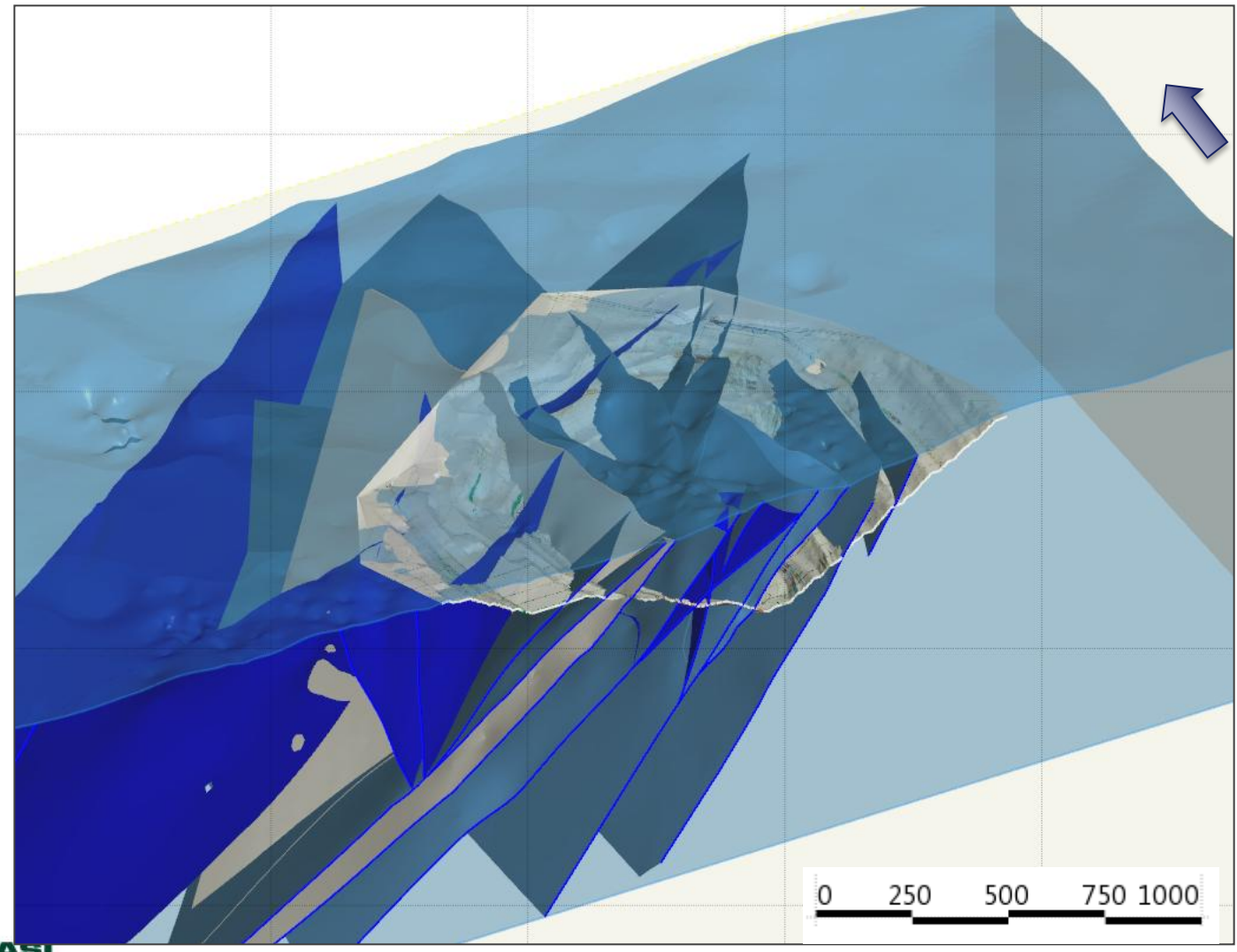

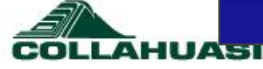

## Elipsoides locales asociados a superficies estructurales

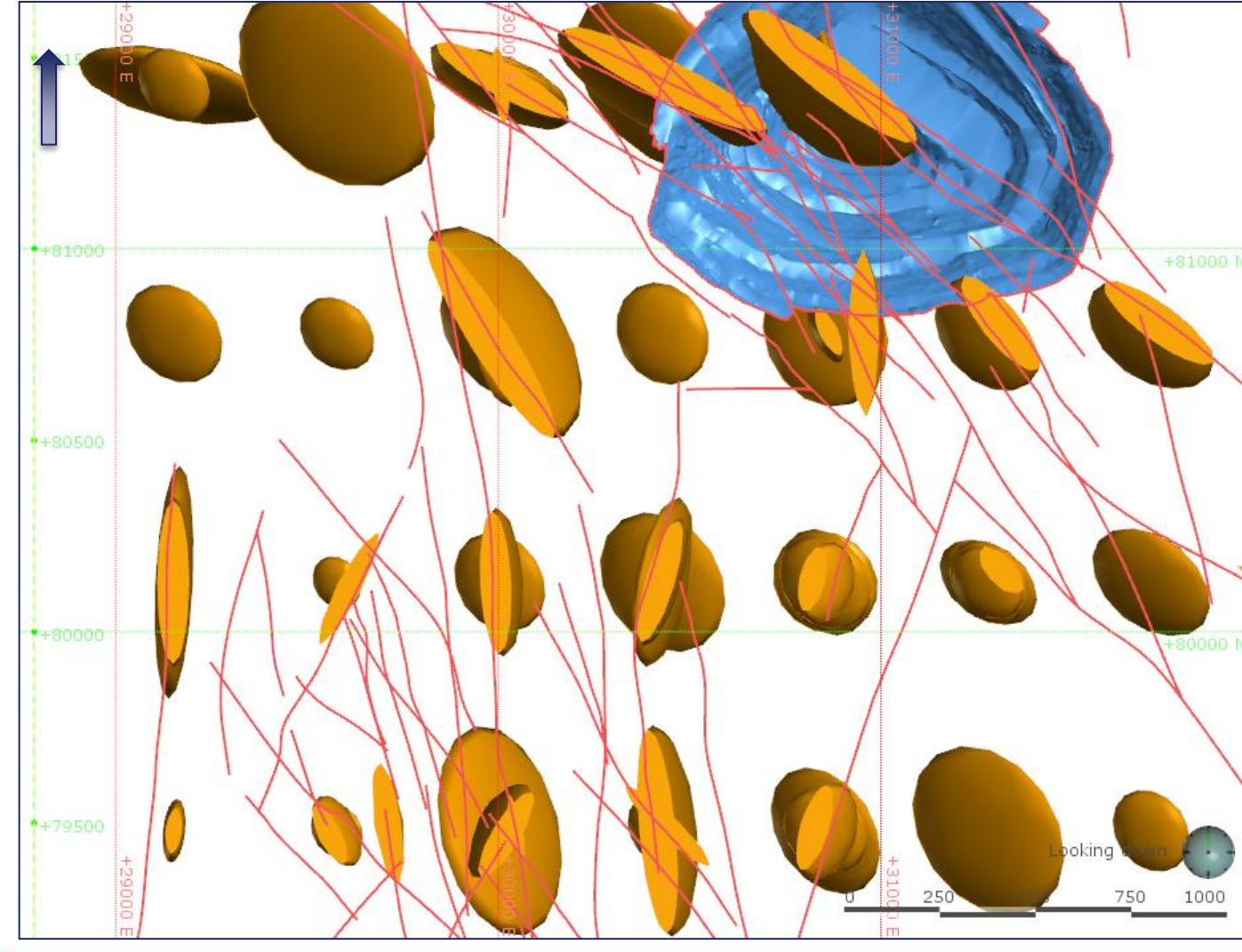

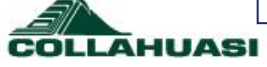

### Se puede ajustar modelo con interpretación de líneas - vectores

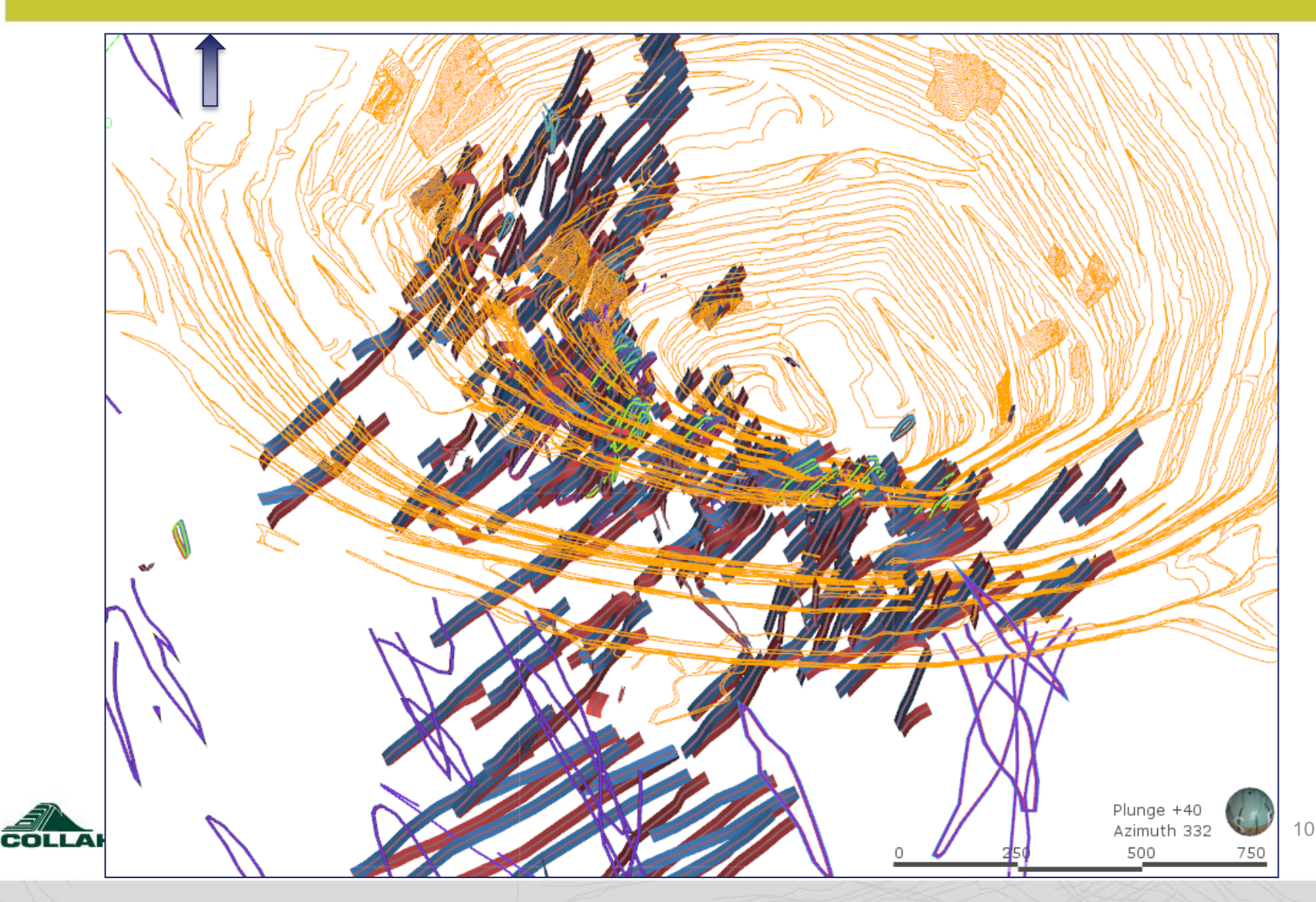

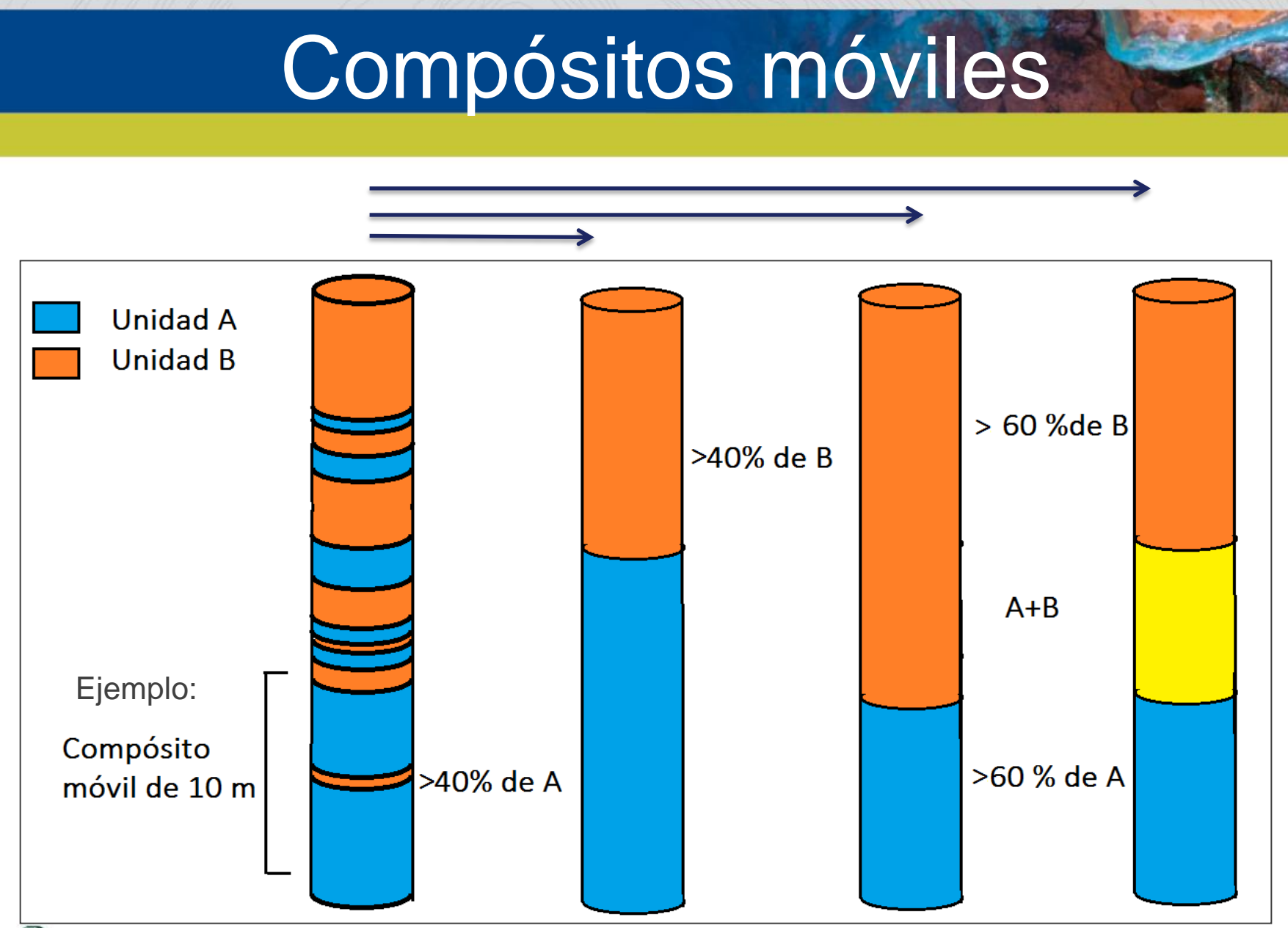

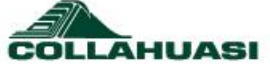

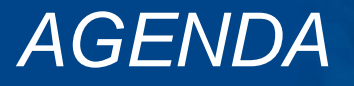

Introducción

**Ejemplos**

Modelo Estructural

Modelo Variables Geotécnicas Modelo Geológico

Resultados

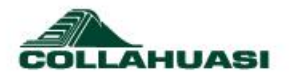

#### Fuentes de Información para Modelo Estructural

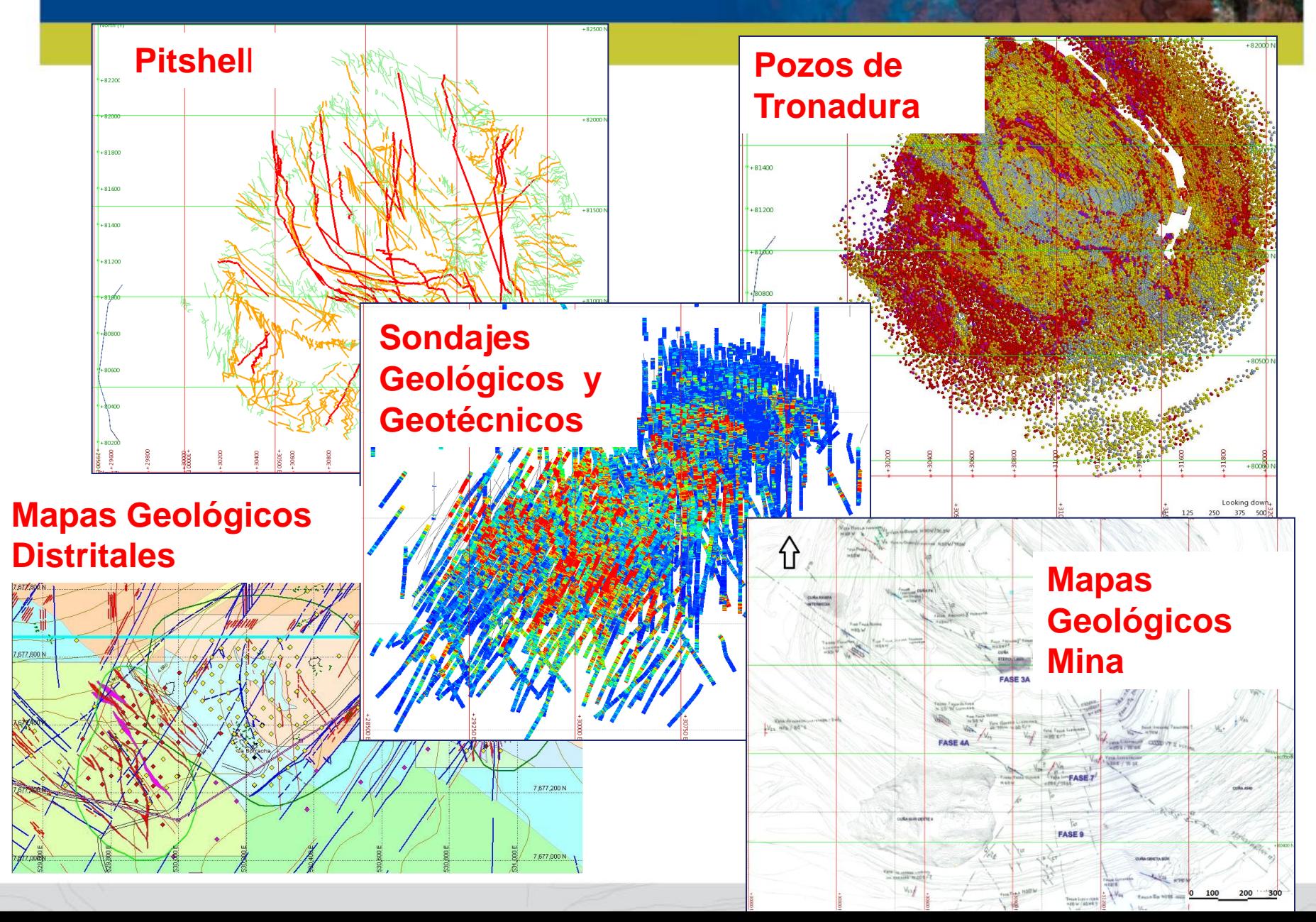

### Marco Estructural: Lineamiento Satelitales

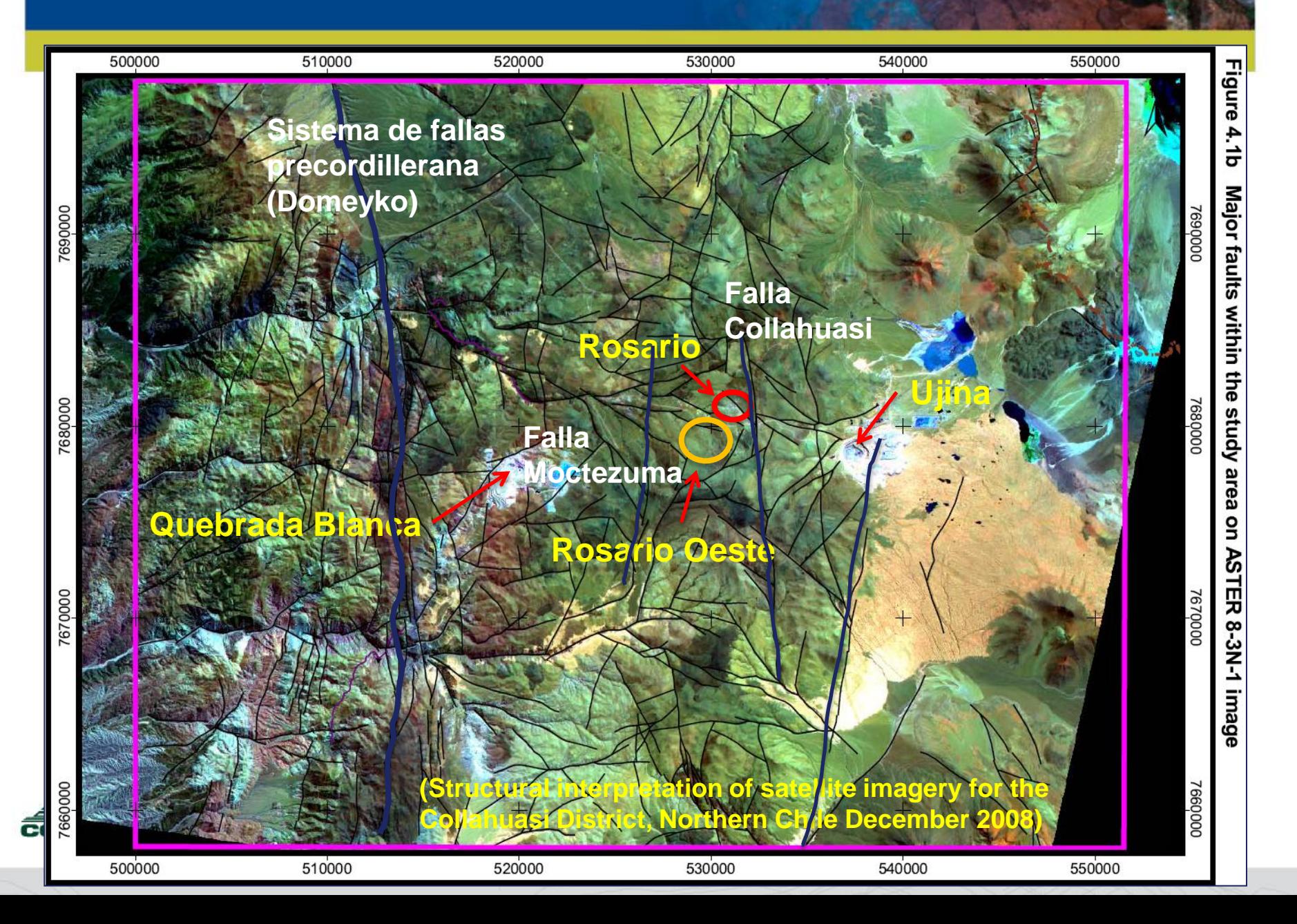

## **Sección 20 : CuT en Rosario (%)**

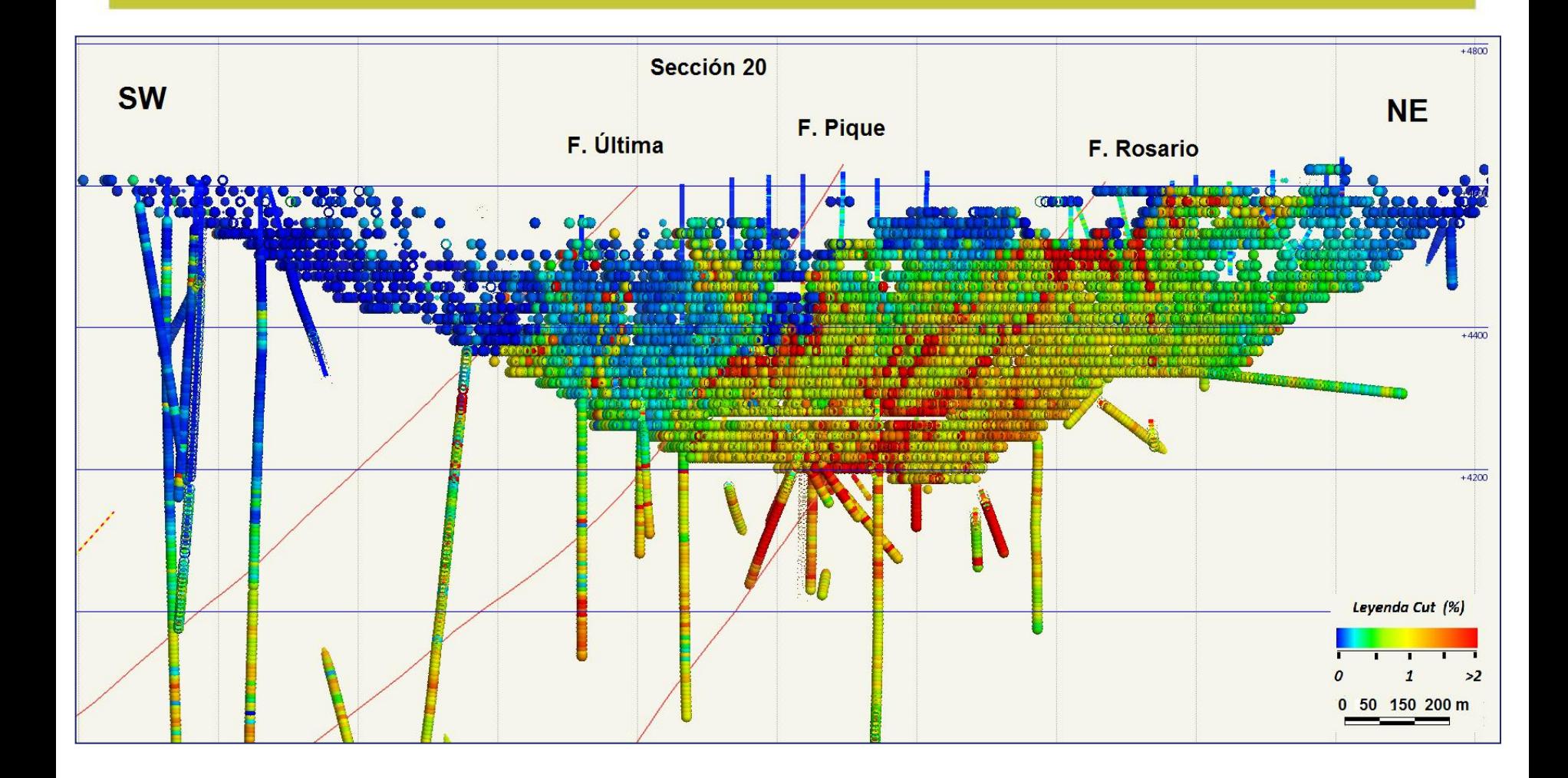

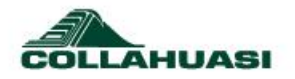

### **Sección Molibdeno 15 (Mo ppm) en Rosario**

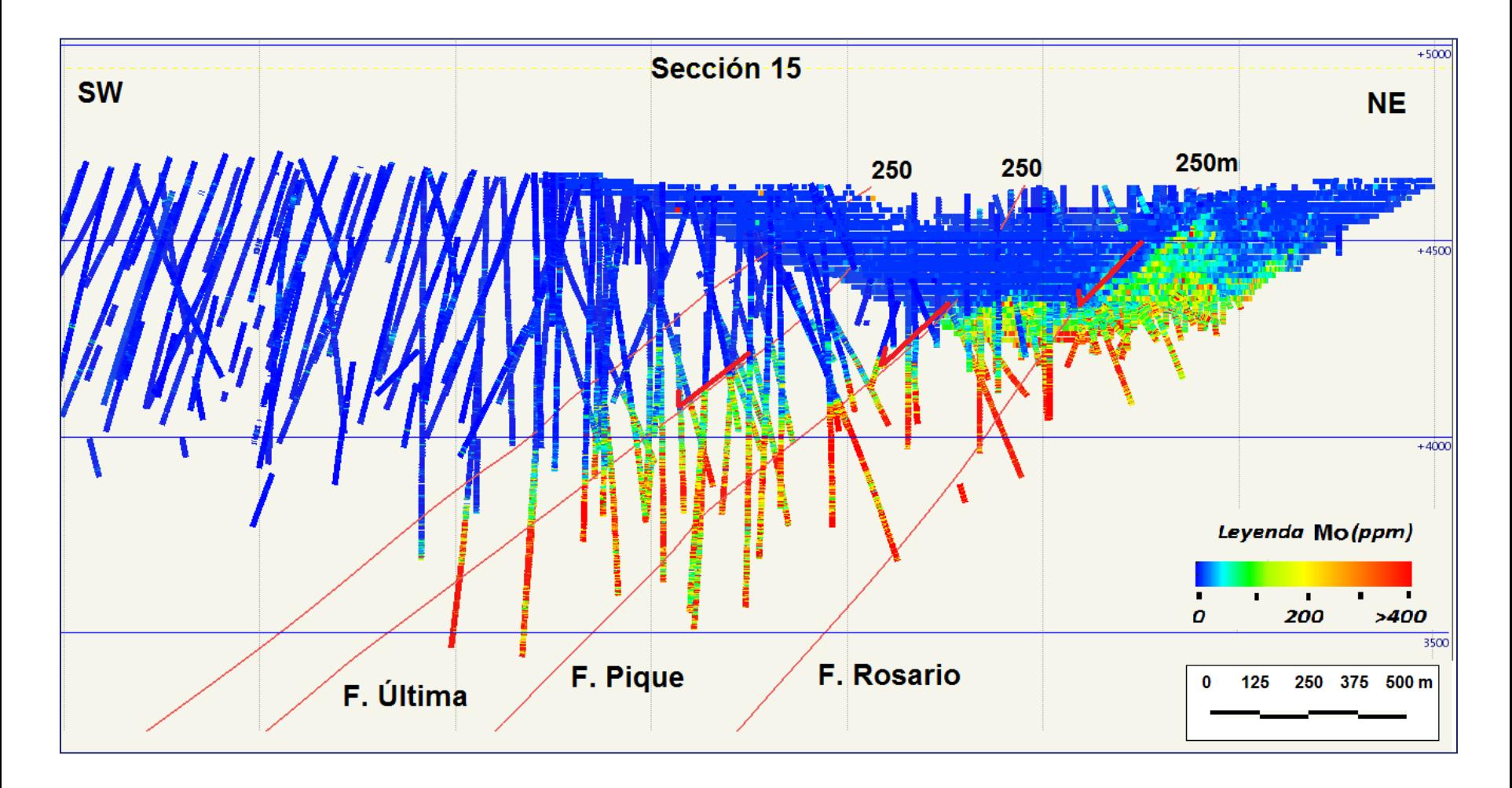

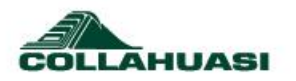

### Jog con altas concentraciones de As

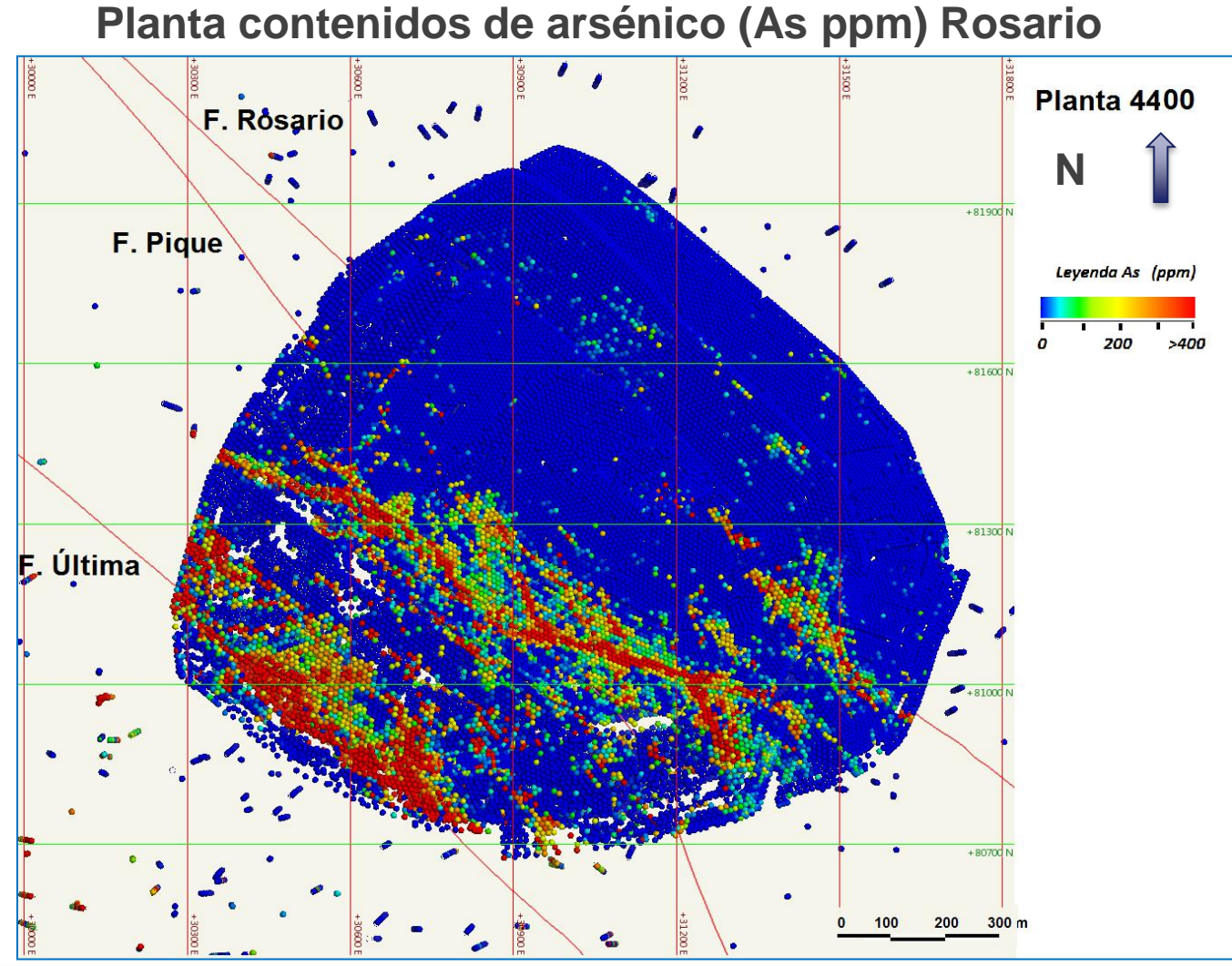

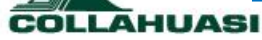

## Cut Controlado por Estructuras

### **Planta contenidos de CuT(%) Rosario Planta 4405**

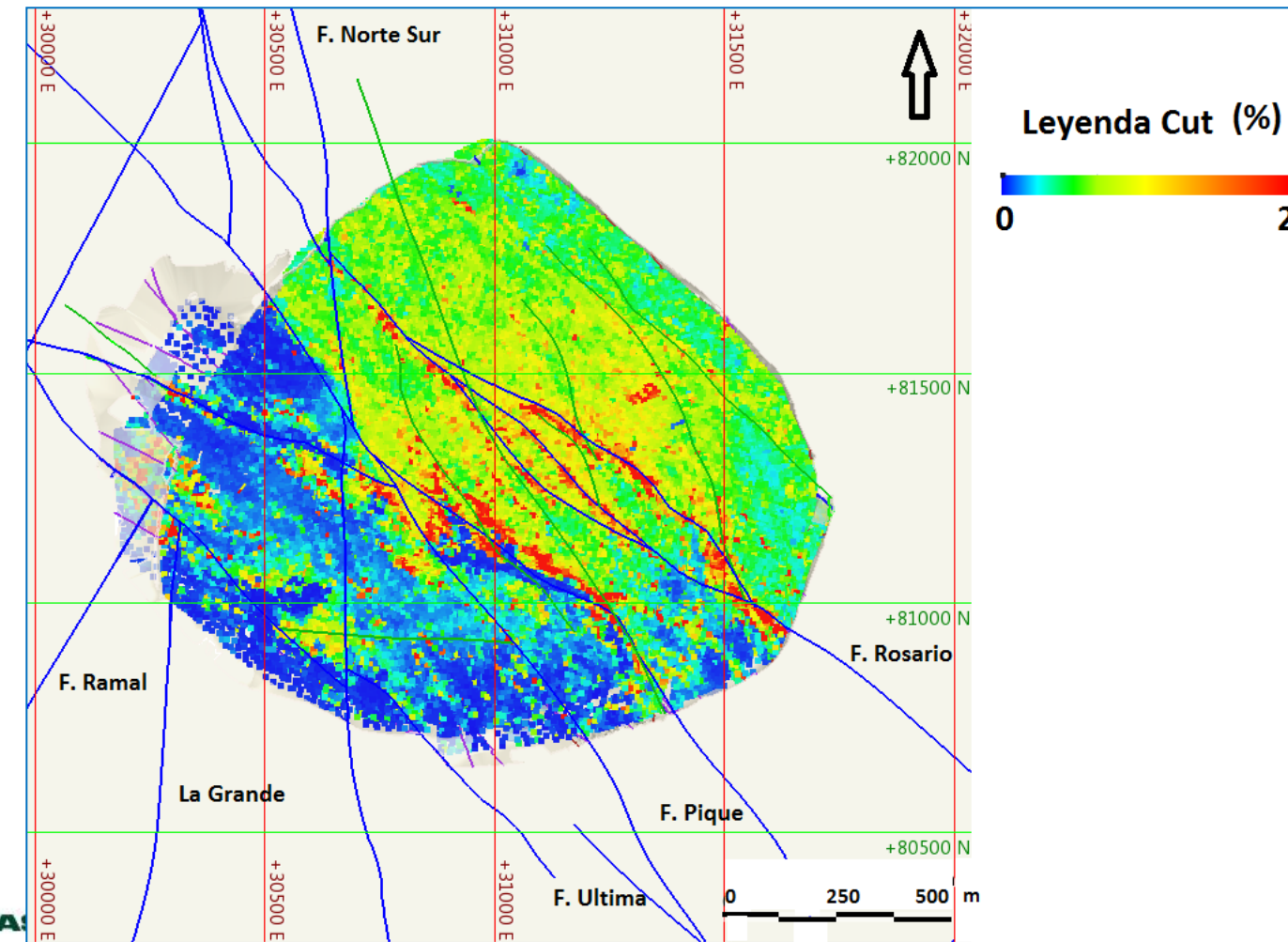

## Dominios Geológicos - Estructurales

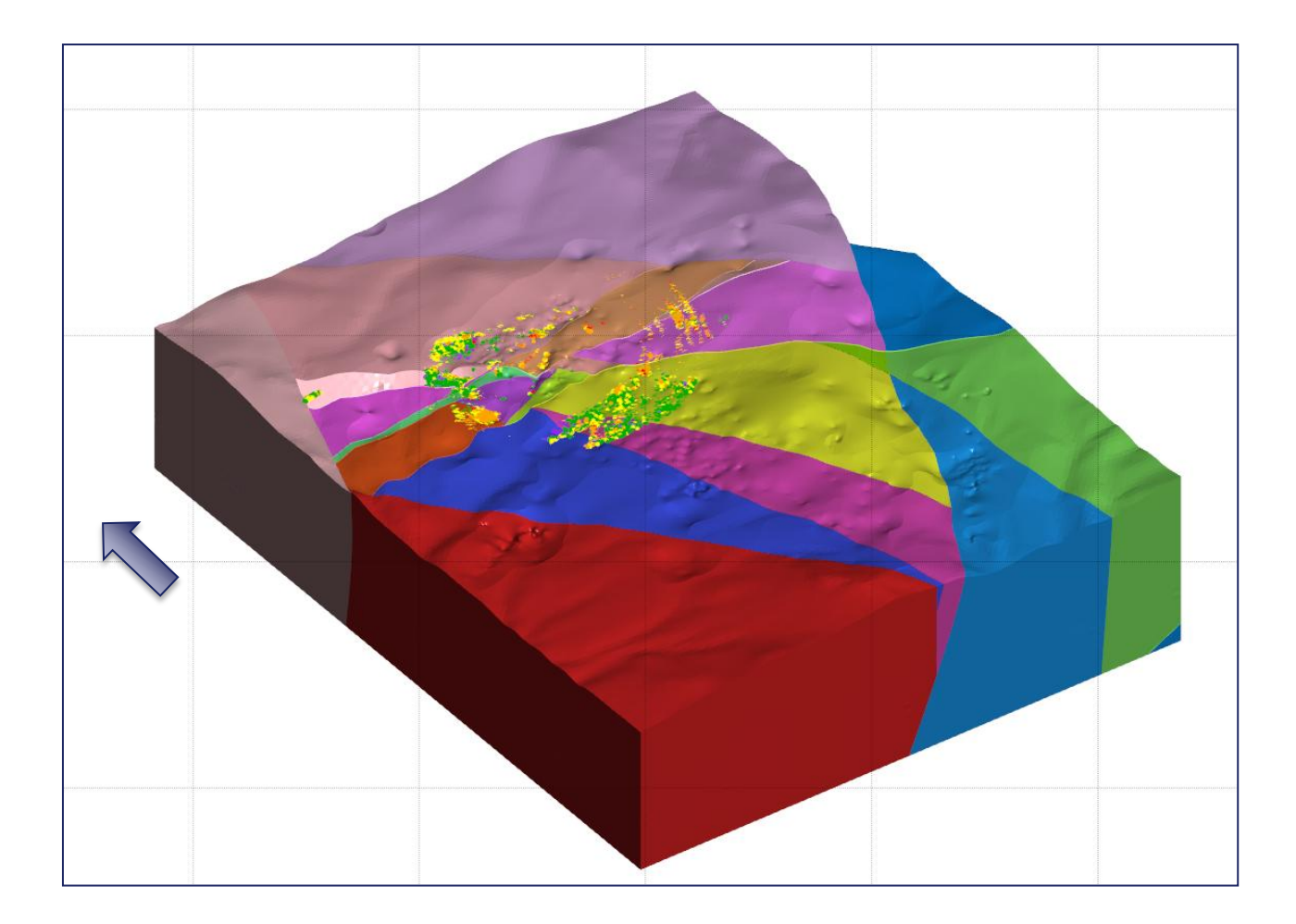

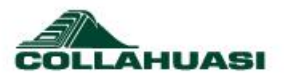

## Clasificación de las Estructuras según Origen

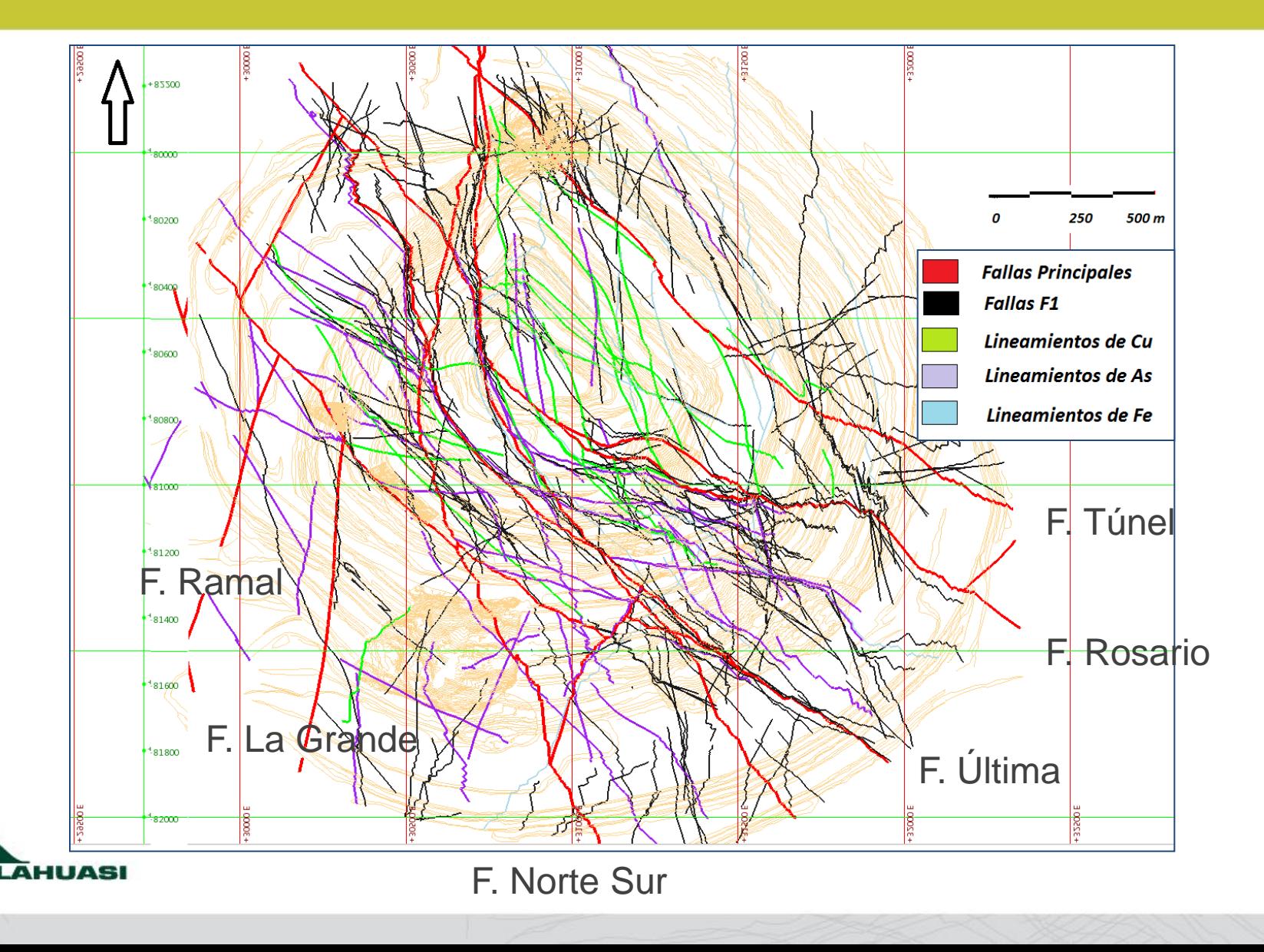

col

#### Riesgo : Modelo estructural, al realizar cortes, todos los trazos son continuos que según código estándar, se interpreta como una estructura

#### medida.

En el Estadio 1 mencionado anteriormente. Para mostrar el producto obtenido (ejemplo secciones) se estableció un lenguaje universal de códigos, de modo que todos podamos leer lo mismo. Las diferentes lecturas conlleva riesgos en la toma de decisiones de nuestros usuarios, auditores, asesores, ejecutivos, etc. Debido a que la evolución de los métodos no han ido de la mano con el respeto de los códigos, o los códigos no se han **adaptado.** 

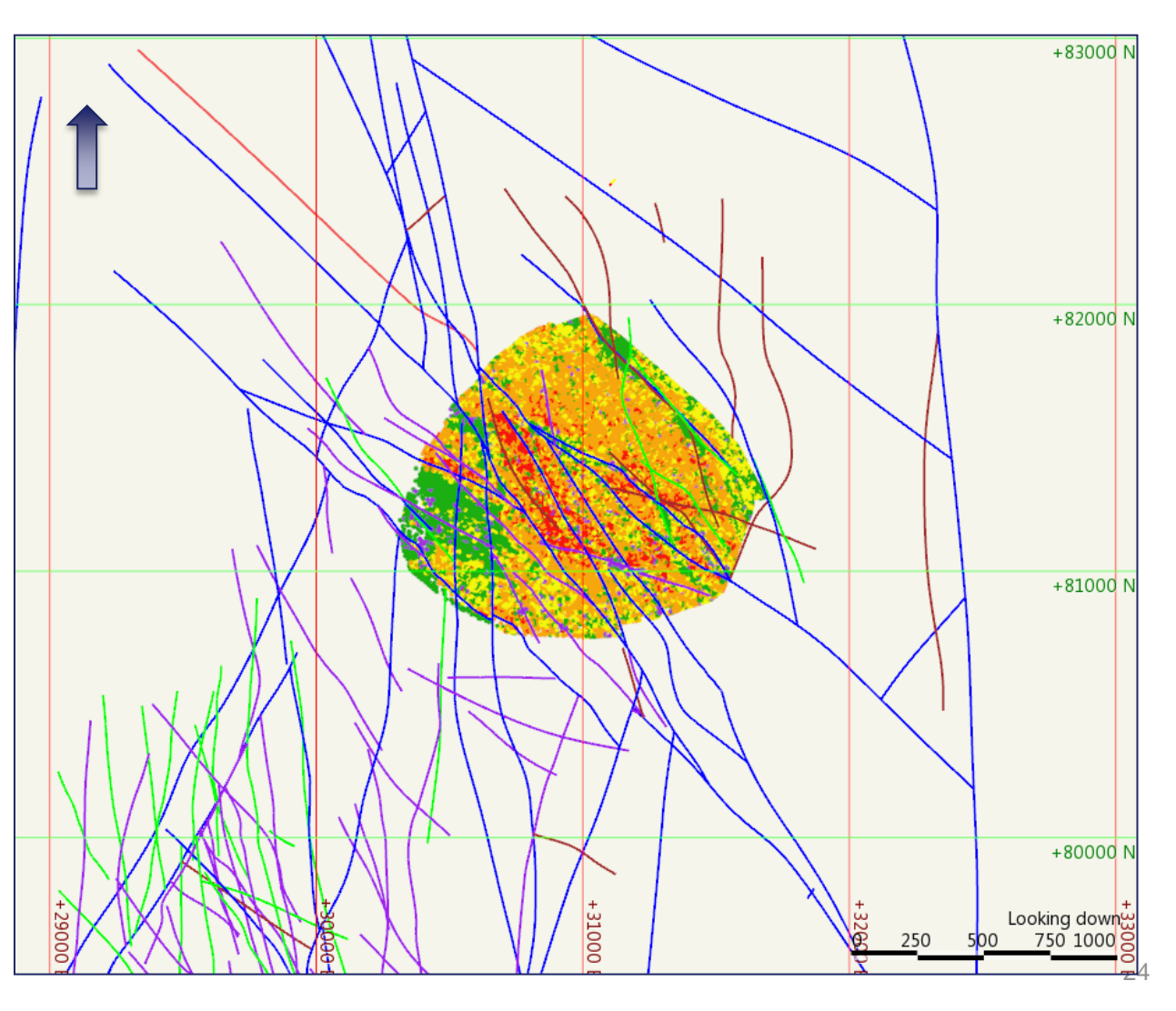

## Para salir del Paso : Nomenclatura

#### NOMECLATURA

Cada falla es identificada con una clave o nombre que tiene la siguiente secuencia de identificación:

#### Tipo estructura Persistencia Nombre Modelo Categoría Corte Proyecto

#### **Ejemplos**

F2 rosestruc10 AP Ros

L1\_rosestruc10\_AC2\_RW

Tipo de Estructura: F: Se refiere falla la que se mide en superficie vía mapeo; L: se refiere a lineamientos obtenidos de datos de leyes, ff, **RQD.** 

Persistencia: Se refiere a la persistencia o longitud en planta de la estructura y se divide en 4. P: L>300 m; 1: 75m< L<300 m; 2: 15m< L<75 m; 3: L<15 m

Nombre modelo: se refiere al nombre dado por Modelamiento va entre guiones bajos.

Categoría: Se refiere a la fuente con la que se generó la falla, se divide en 5 tipos. P: Pitshell; R: solido de FF/RQD; F: elemento Fe; C: elemento Cu; A: elemento Arsénico: M: Mapeo superficial Exploraciones

Corte: Se refiere a los diferentes segmentos que puede tener una misma falla y se escriben con números ej.: 1, 2,3, 4, etc., Cuando la falla es continua se omite.

Proyecto: Se refiere al proyecto al que corresponde la falla Ros= Rosario RW=Rosario Oeste. RS= Rosario Sur; Uji=Ujina

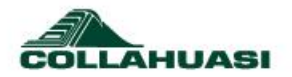

# **Conclusiones**

- El programa permite modificar las estructuras porque actualiza las asociaciones generadas, ejemplo los cortes con otras.
- No permite distinguir las estructuras Medidas de las Inferidas, con el código continuo discontinuo en el trazo de la línea.
- Esta falencia se puede superar con una codificación en el nombre o un color pero como no es una codificación universal, siempre está el riesgo de tomar decisiones sin esta variable y que el caso de Hidrogeología o Geotecnia puede tener un impacto relevante.
- El cambio de método manual grafico a digital gráfico no va de la mano con la codificación estándar. Asegurar la correcta interpretación requiere de una persona que conozca los códigos y traspase la información a todos los involucrados (eso es un riesgo).
- ¿Tenemos tablas de códigos?,¿ todas las unidades usan las mismas?, ¿se almacenan en un biblioteca con acceso a todos?, ¿se les entrega a nuestros asesores?.

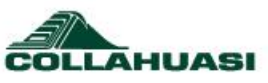

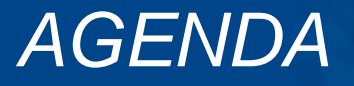

Introducción

#### **Ejemplos**

Modelo Estructural Modelo Variables Geotécnicas Modelo Geológico

Resultados

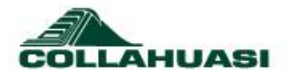

### Relaciones entre variables FF y RQD en la BD.

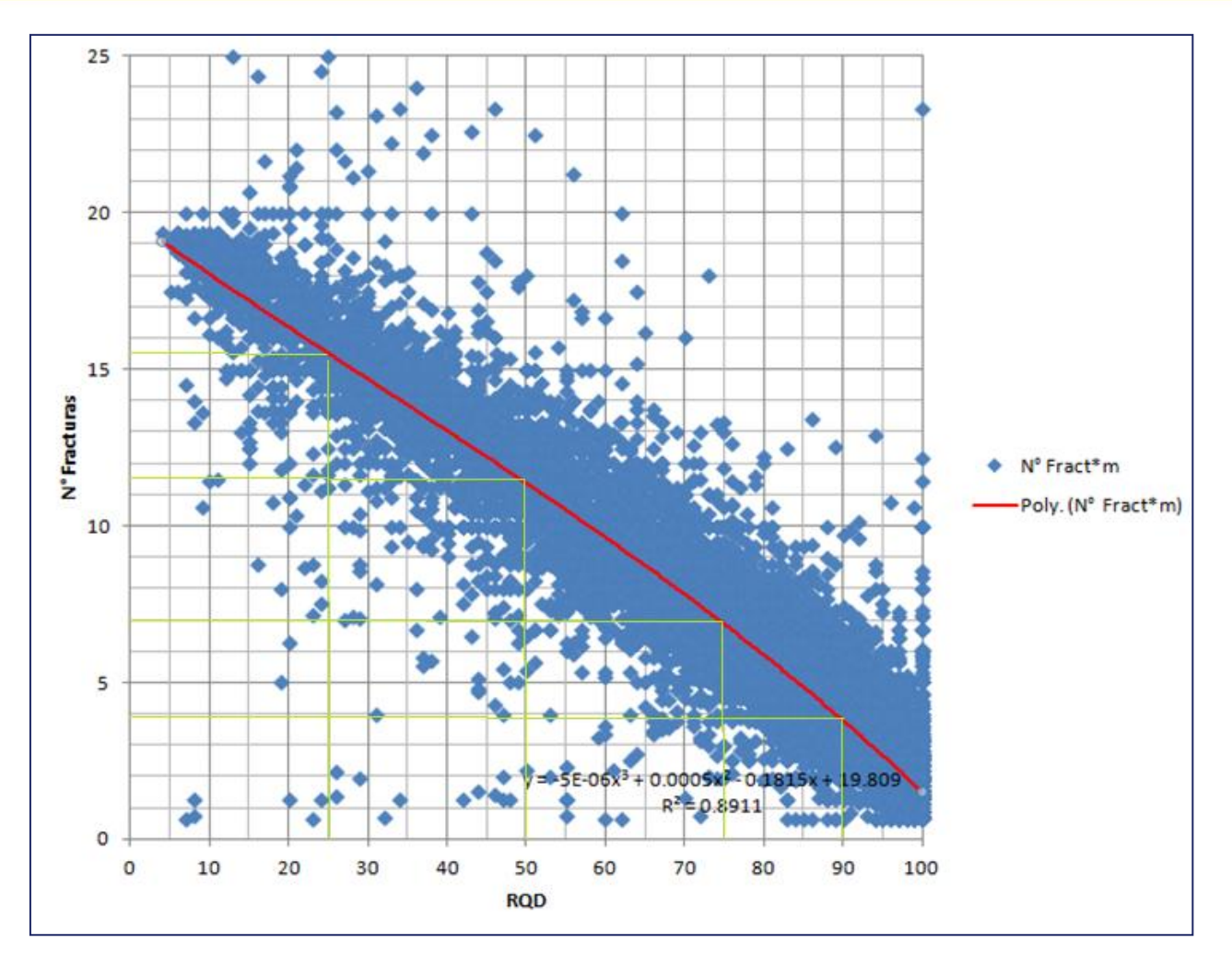

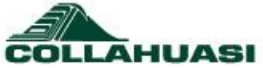

## Estructuras Asociadas al RQD bajo

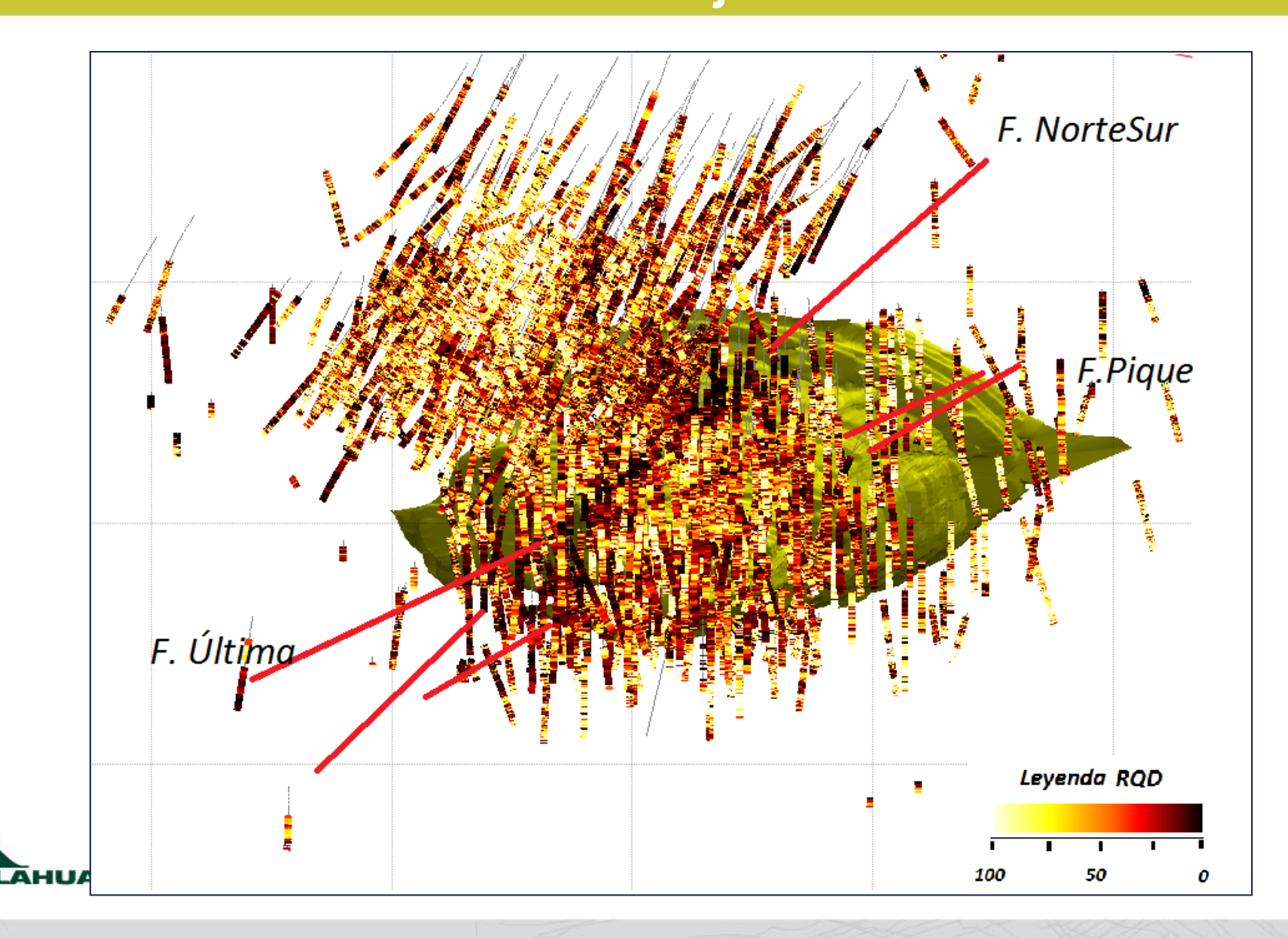

COL

## Zonas de mayor daño asociado a Litologías

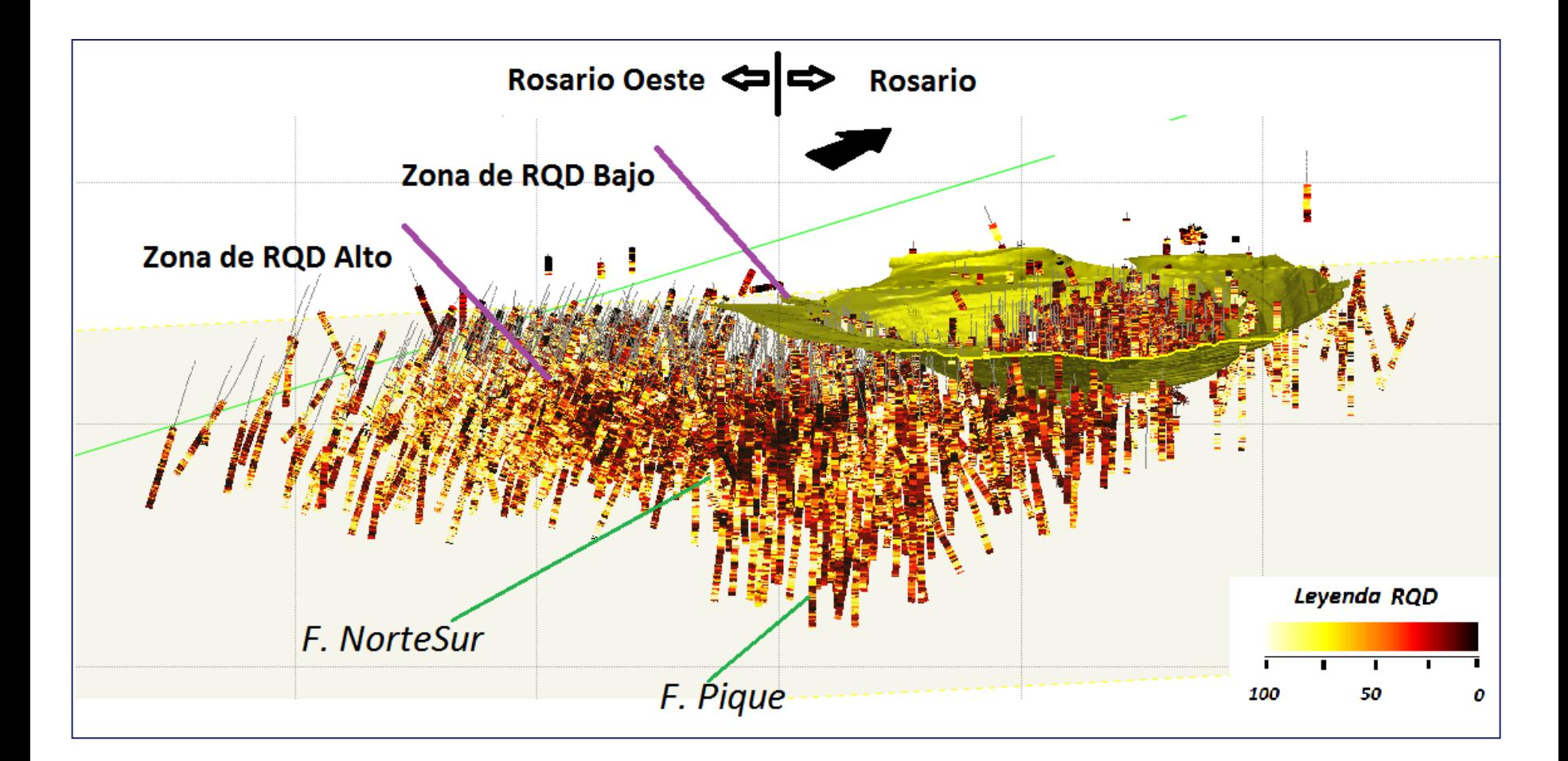

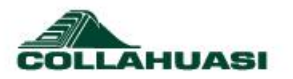

### Desde el Modelo Conceptual se Configura, Parámetros, Secuencia de corte, Tendencias, etc.

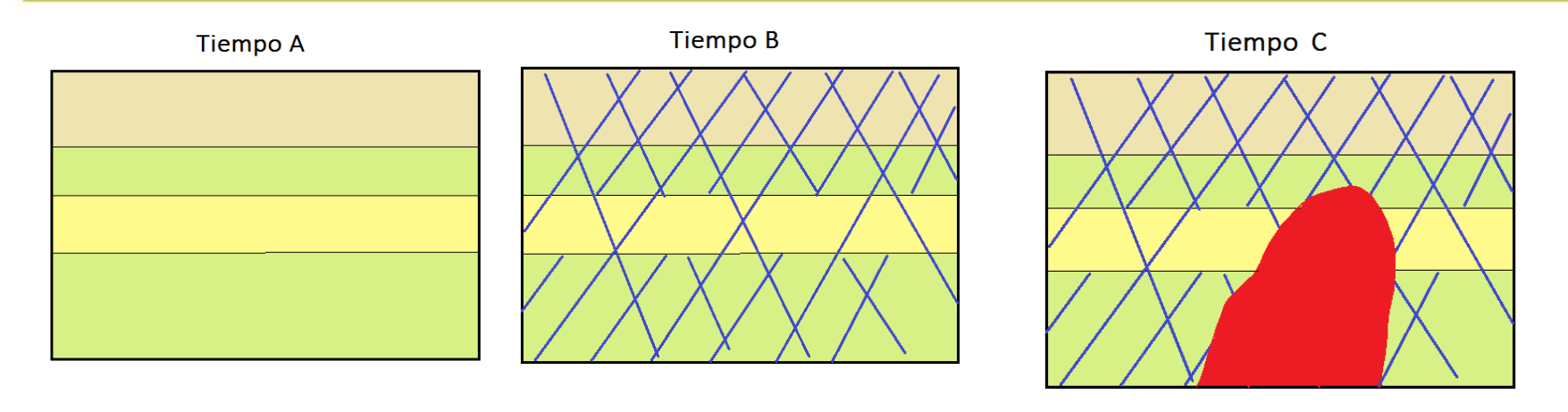

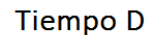

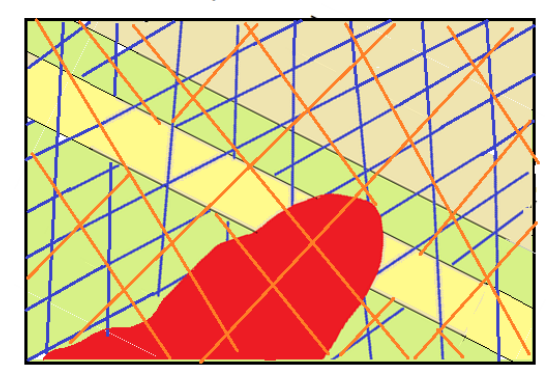

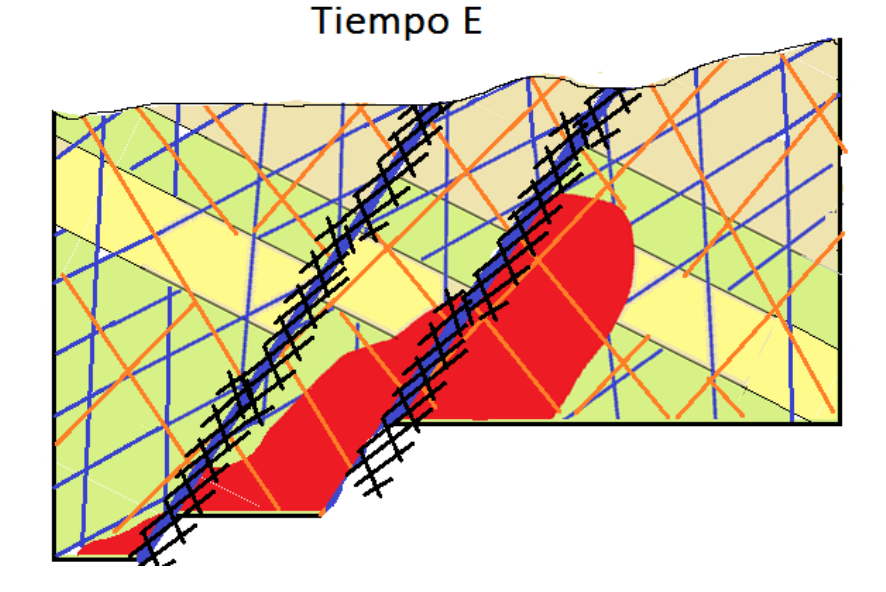

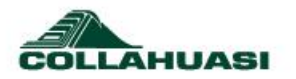

## Registro que avale cada decisión para generar el modelo

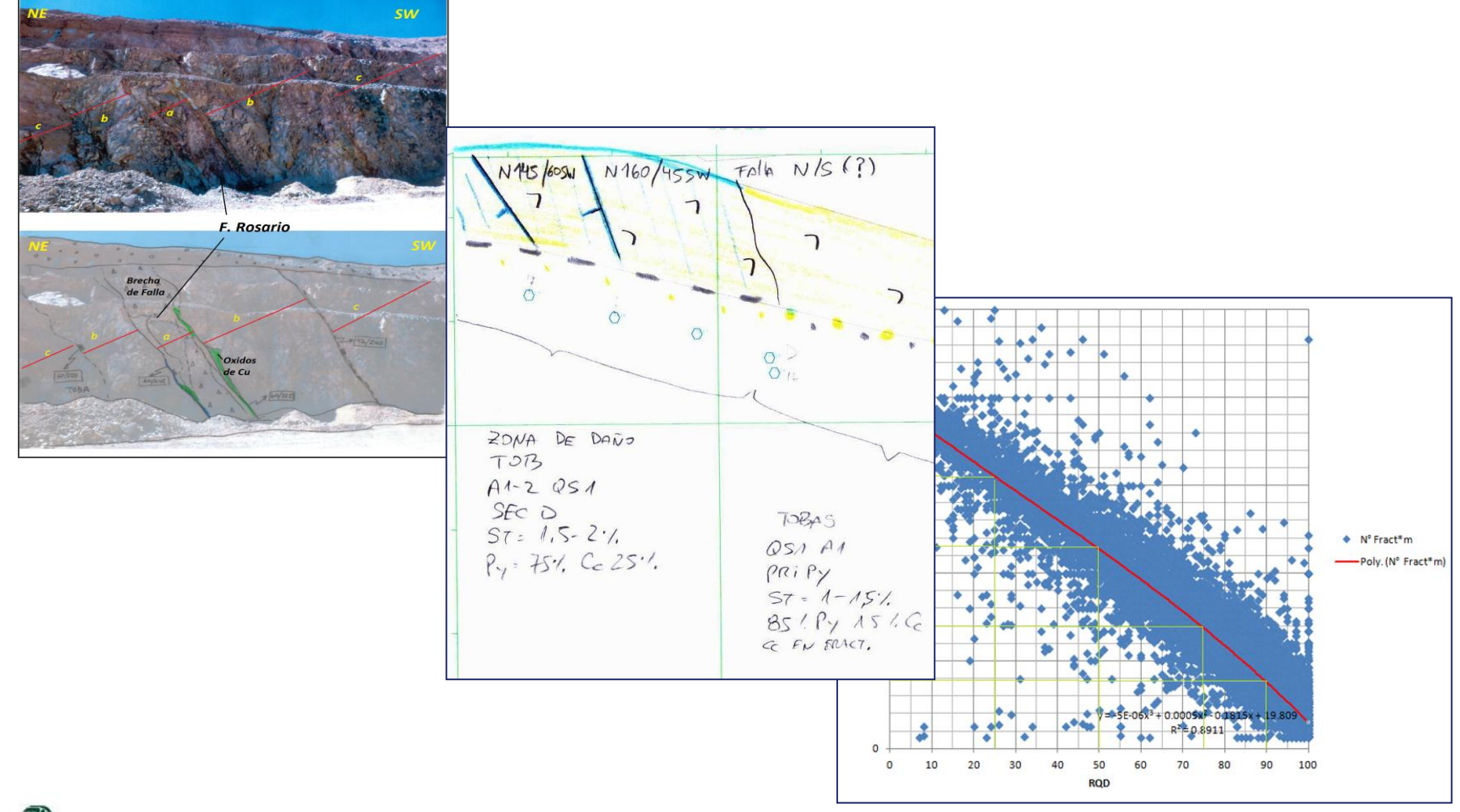

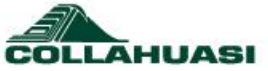

## Pitshell modelo RQD

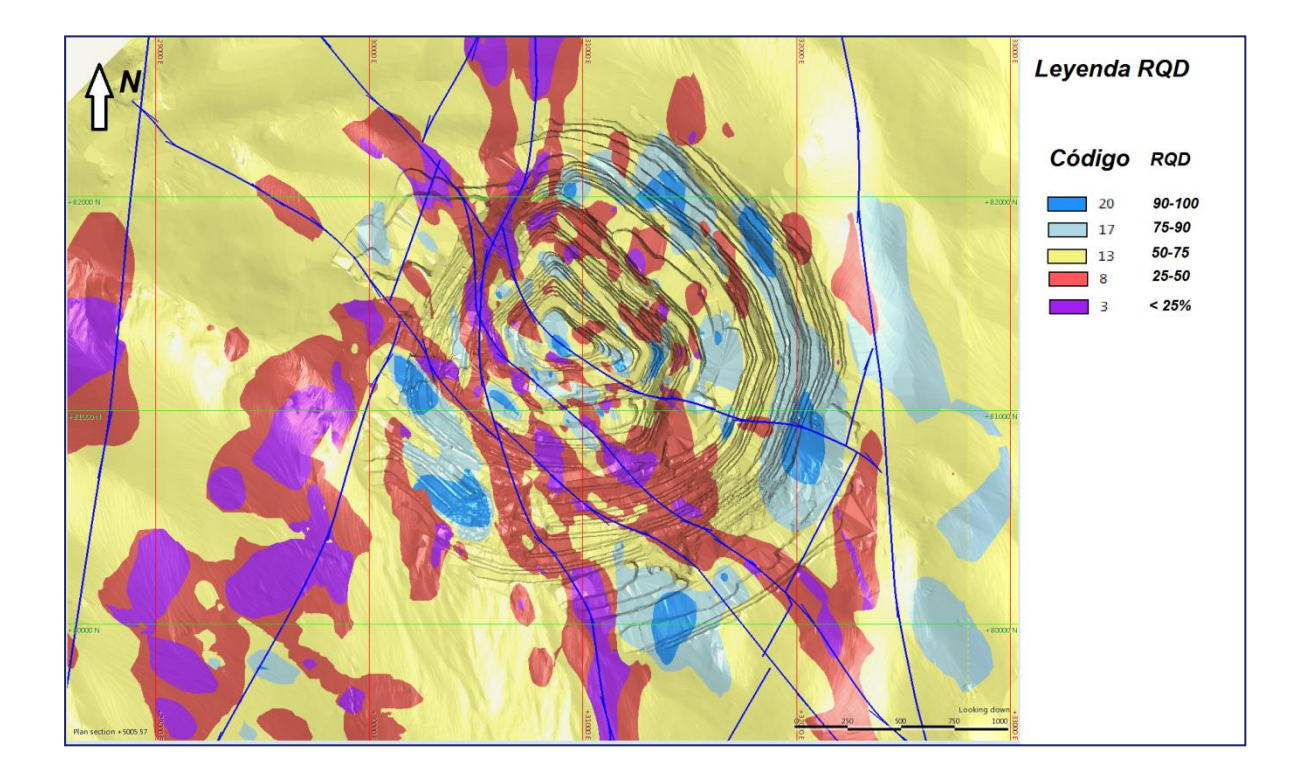

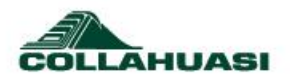

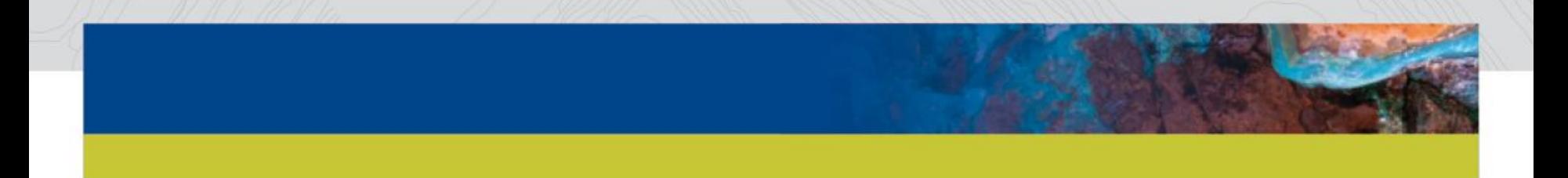

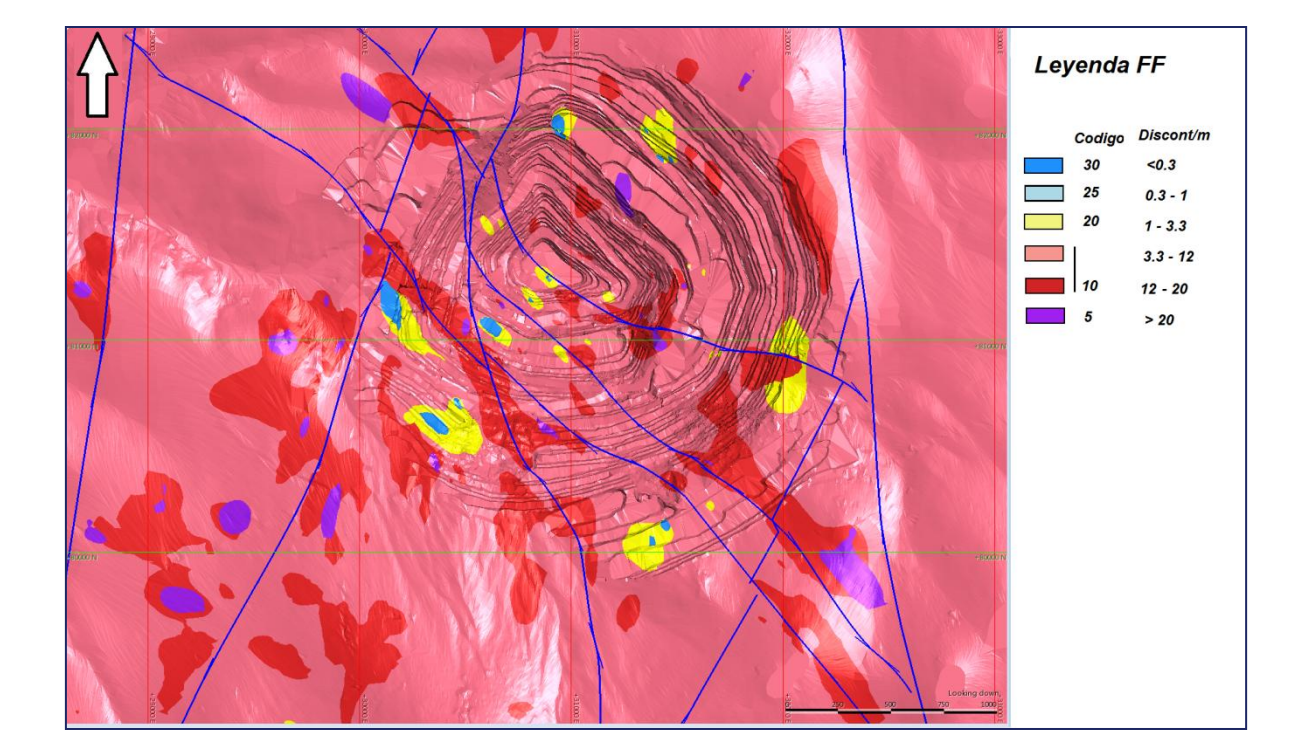

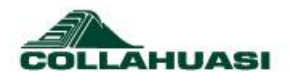

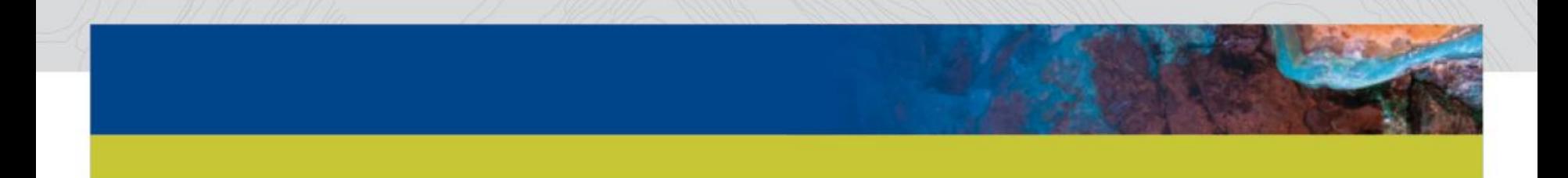

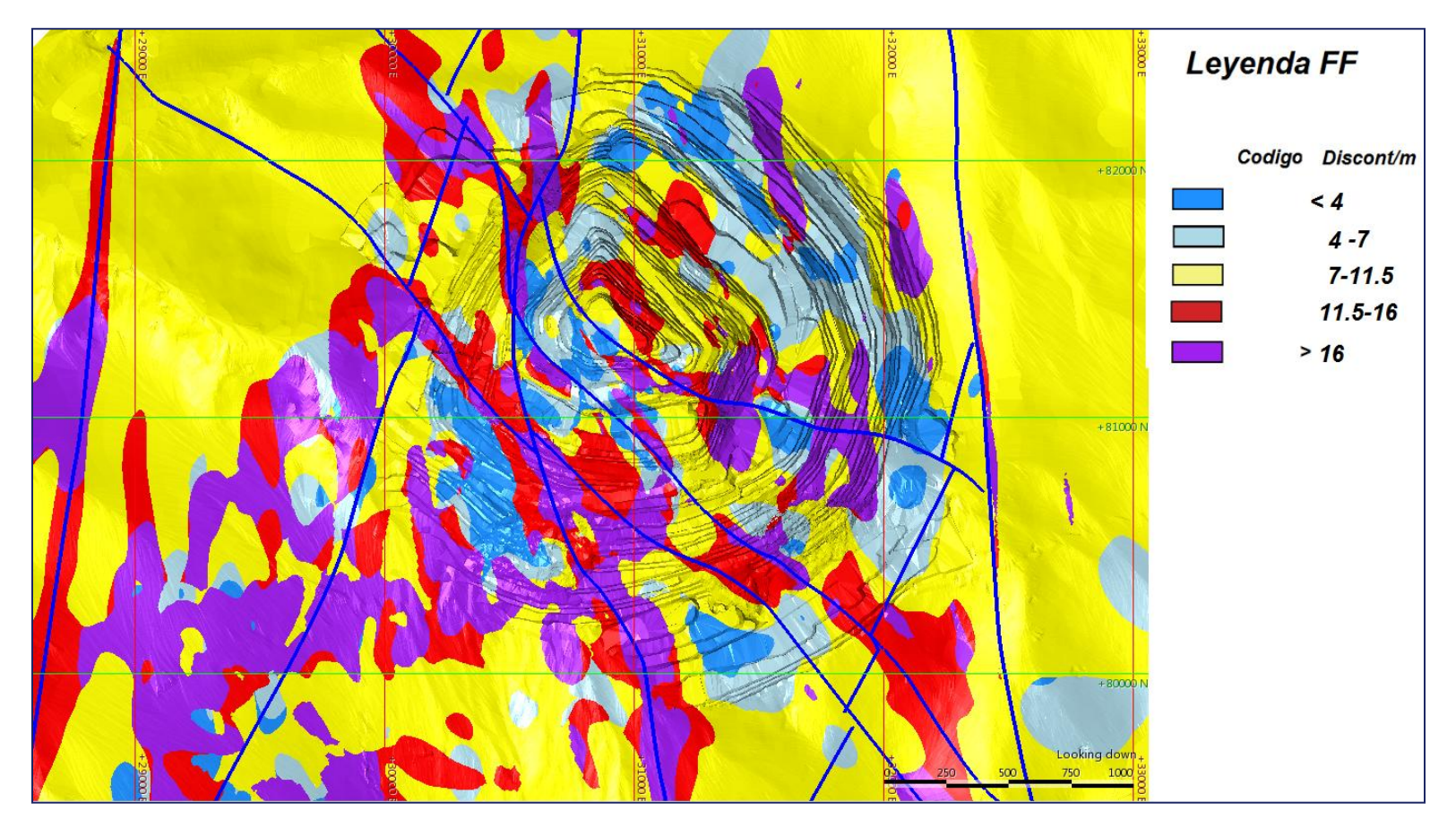

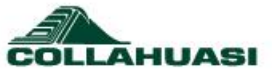

## Validaciones: Backcoding Bajo FF

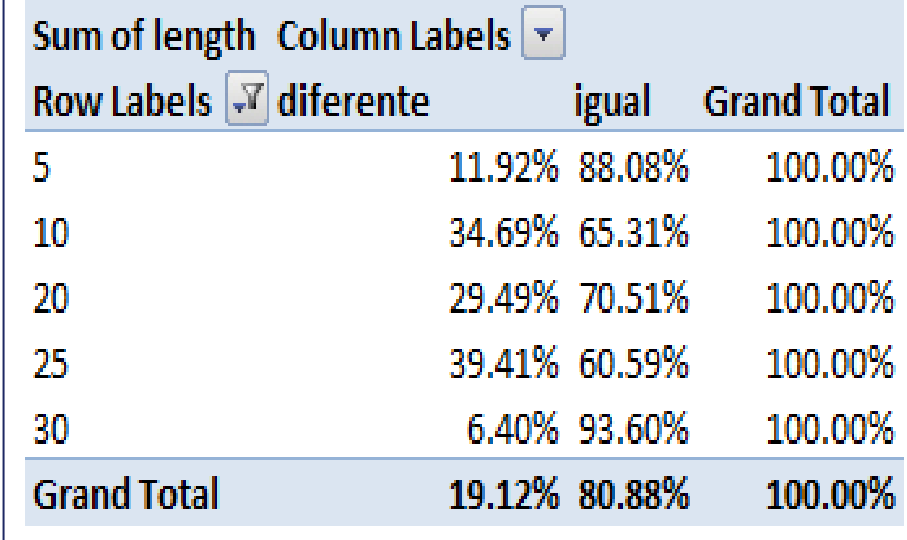

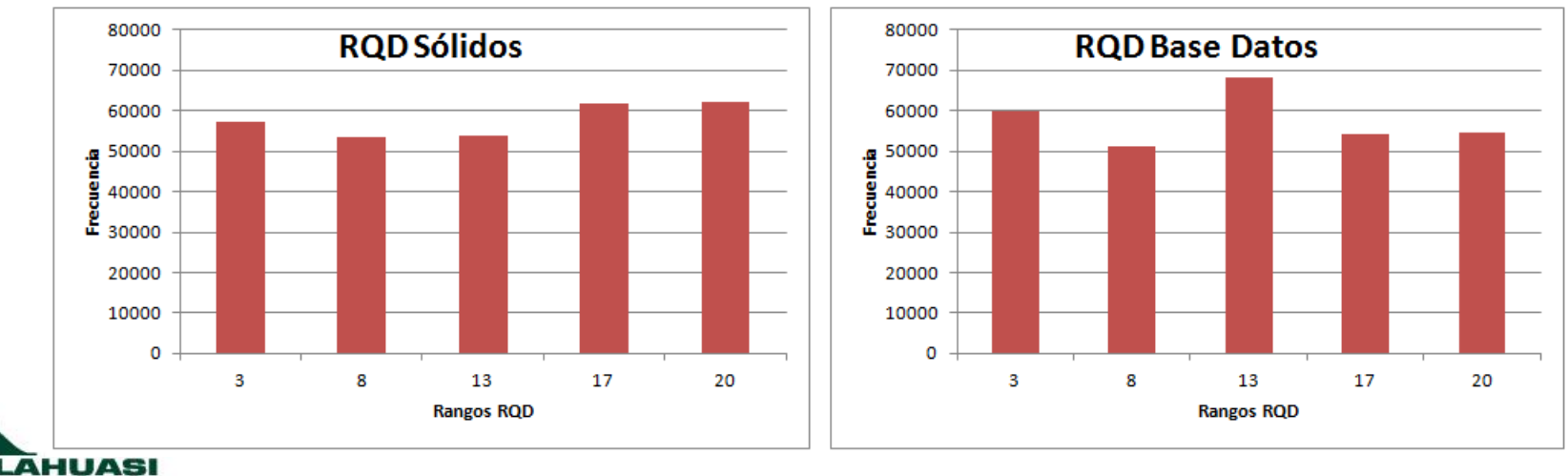

COL

## Distribución de los rangos de datos en los sólidos

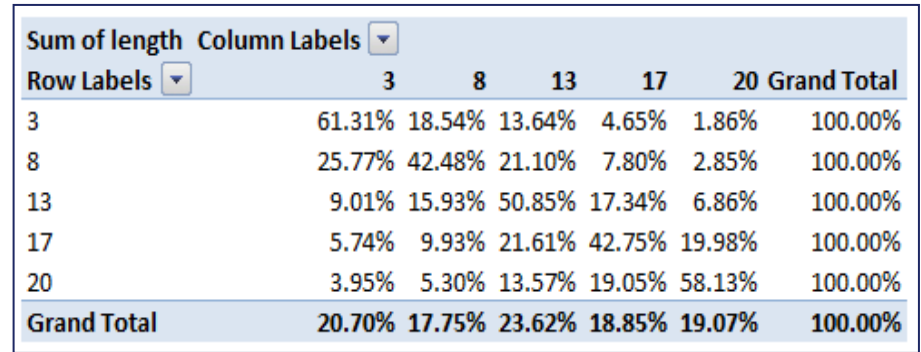

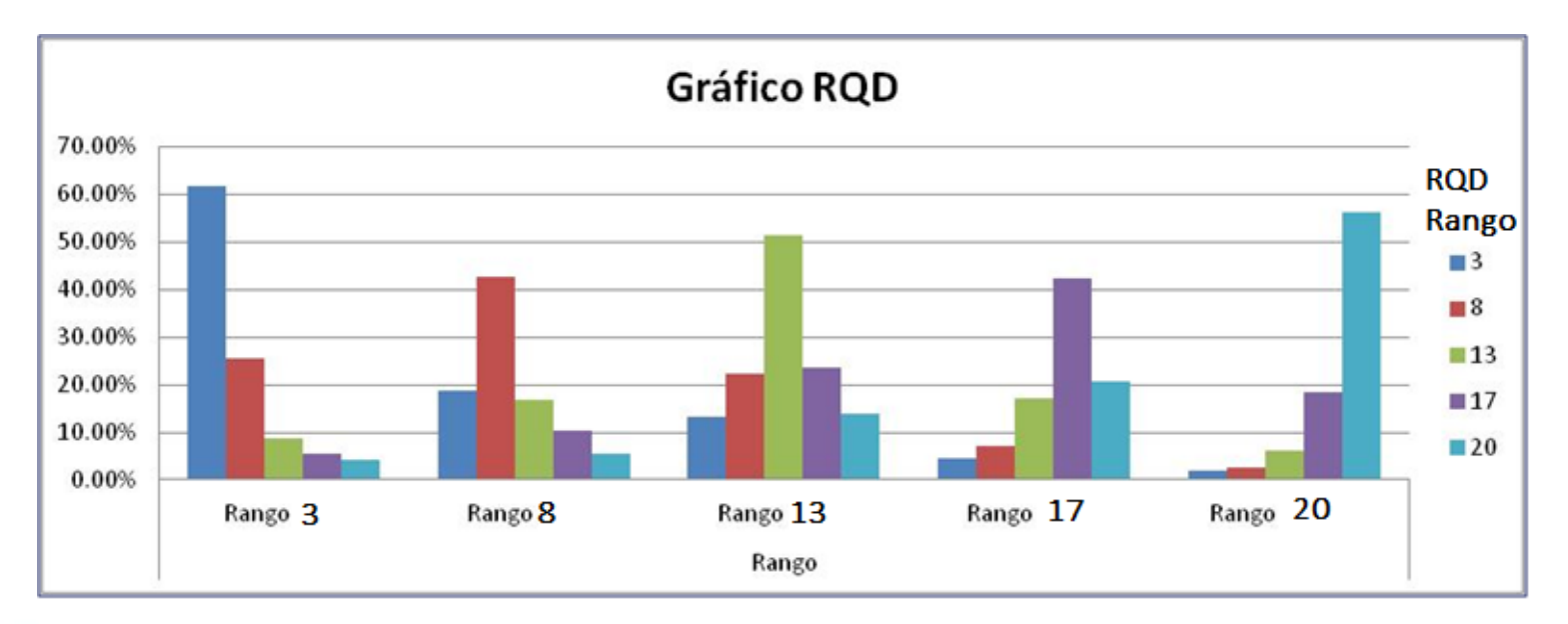

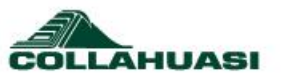

## **Conclusiones**

•No necesariamente una mejor validación del backcoding u otras, indican la calidad de la información, son sólo parámetros que nos obligan a dar respuestas de nuestras decisiones.

•Tan importante como el resultado final (superficies modeladas), son los pasos que dieron origen a una secuencia de trabajo y los parámetros utilizados en la confección de los sólidos.

•En el informe debe quedar establecido cada paso en la confección del modelo, los respaldo de las decisiones, los supuestos. Para generar a partir de ellos, los trabajos que lo avalen o identificar las inconsistencias.

•Se requiere trabajar con los usuarios para establecer las necesidades, conocer los usos del modelo, ajustando los entregables.

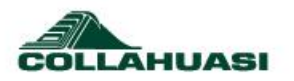

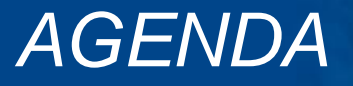

Introducción

#### **Ejemplos**

Modelo Estructural Modelo Variables Geotécnicas Modelo Geológico

Resultados

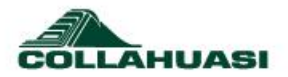

### Estructuras controlan Alteración

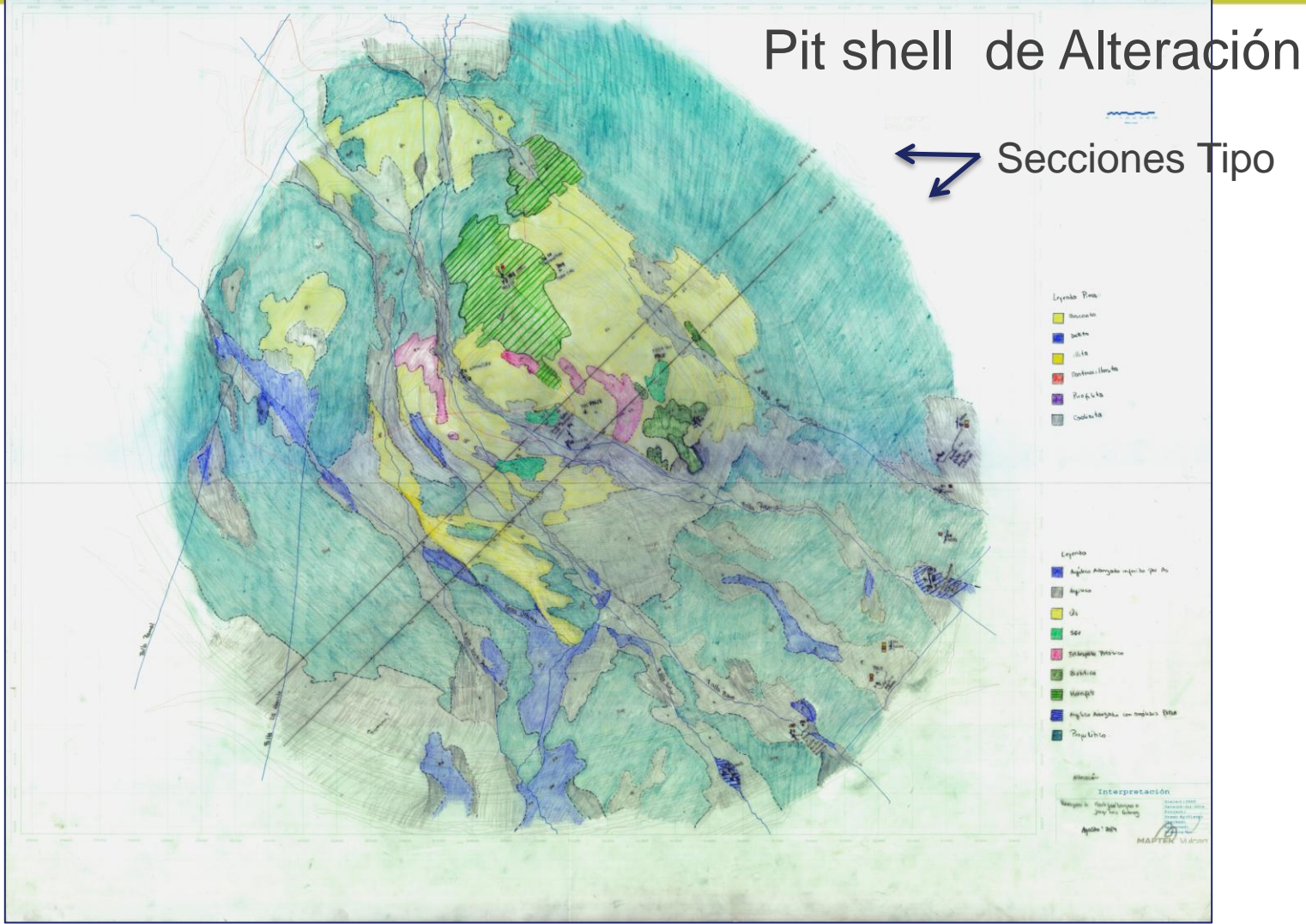

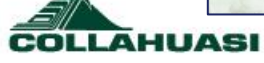

## Perfil Tipo, Contiene las ideas que se quiere establecer en el modelo.

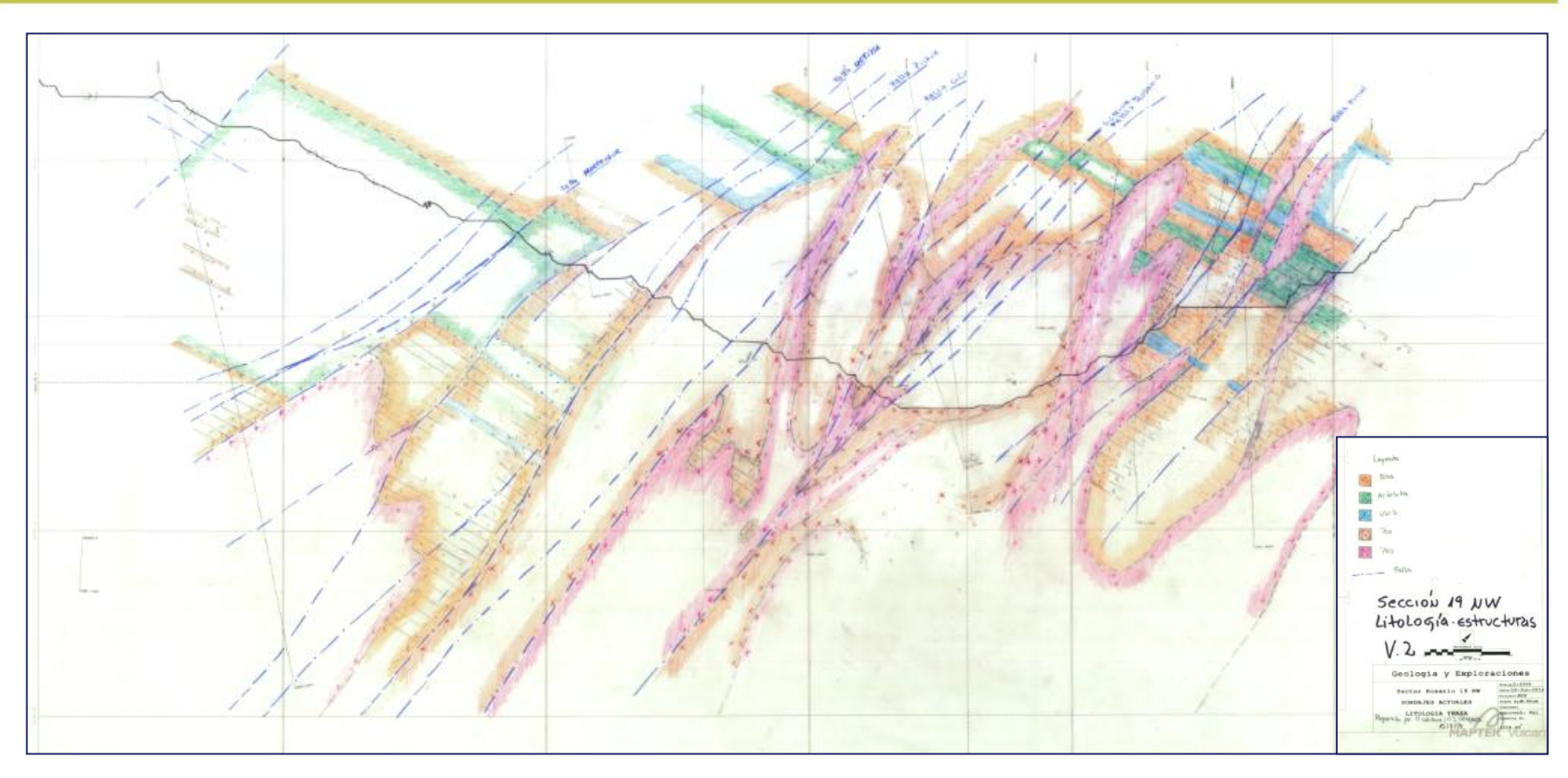

Una importante característica del perfil tipo es que se revisan todos los mapeos históricos (utilizados en el perfil) bajo un único estándar de mapeo.

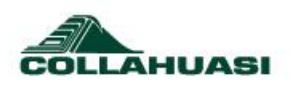

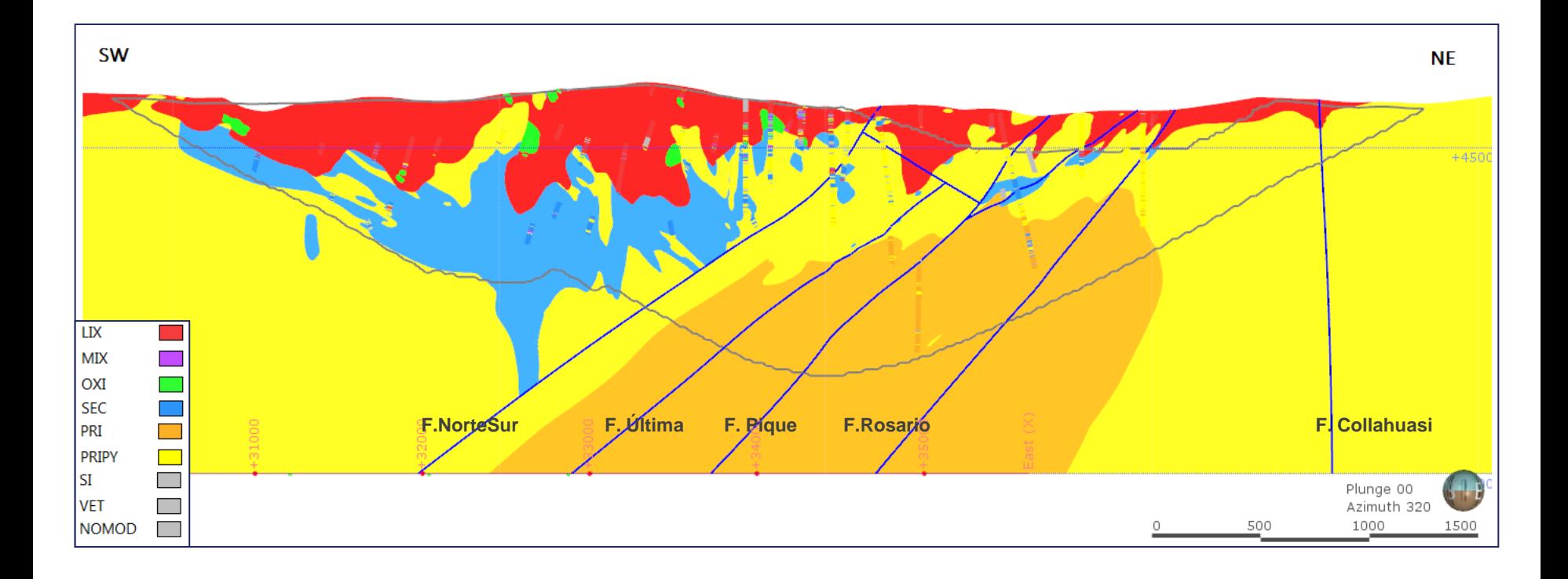

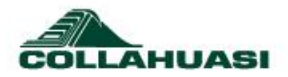

### Los modelos son sensibles a los parámetros utilizados. En espacial cuando no existen líneas que lo controlen.

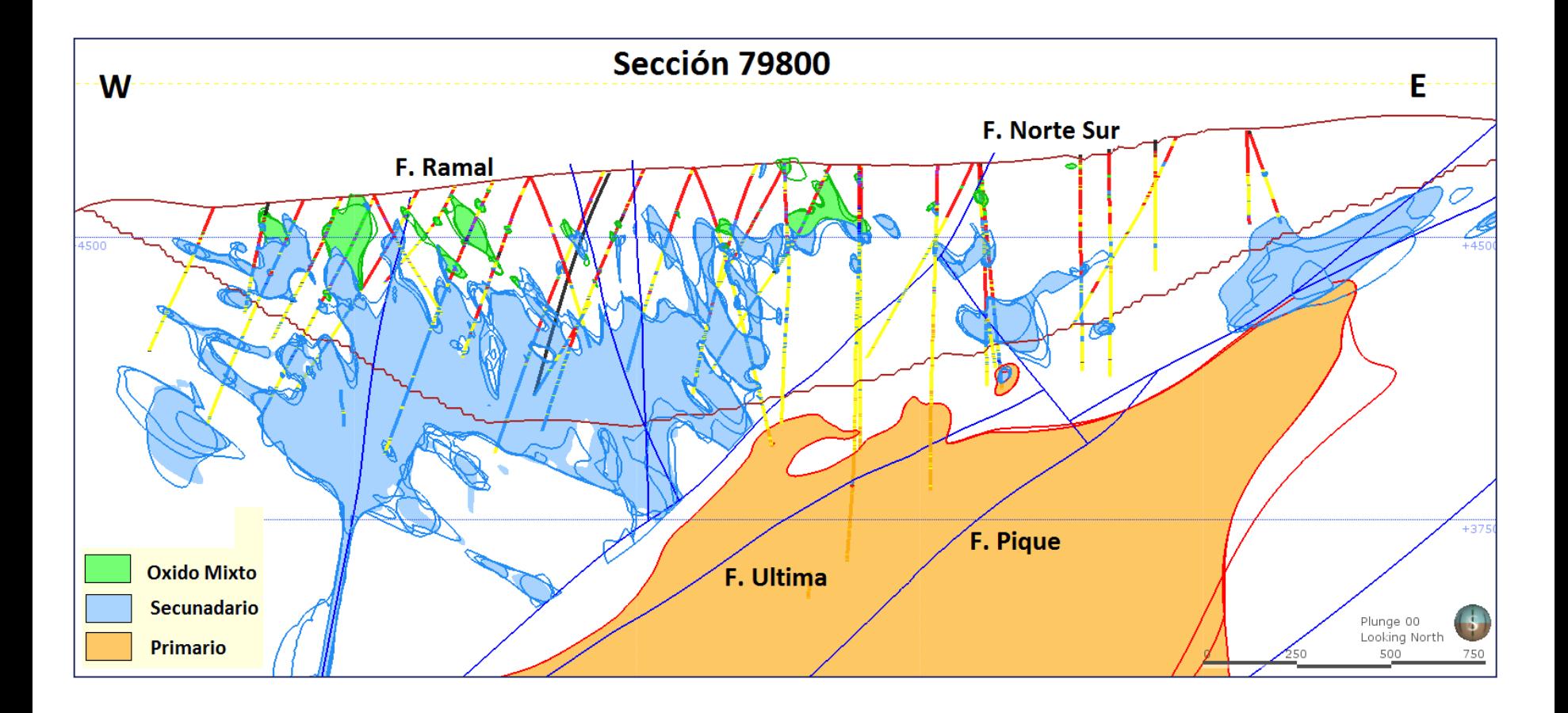

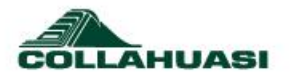

### Los modelos son sensibles a los parámetros utilizados. Pero están controlados en los borden con el uso de las líneas.

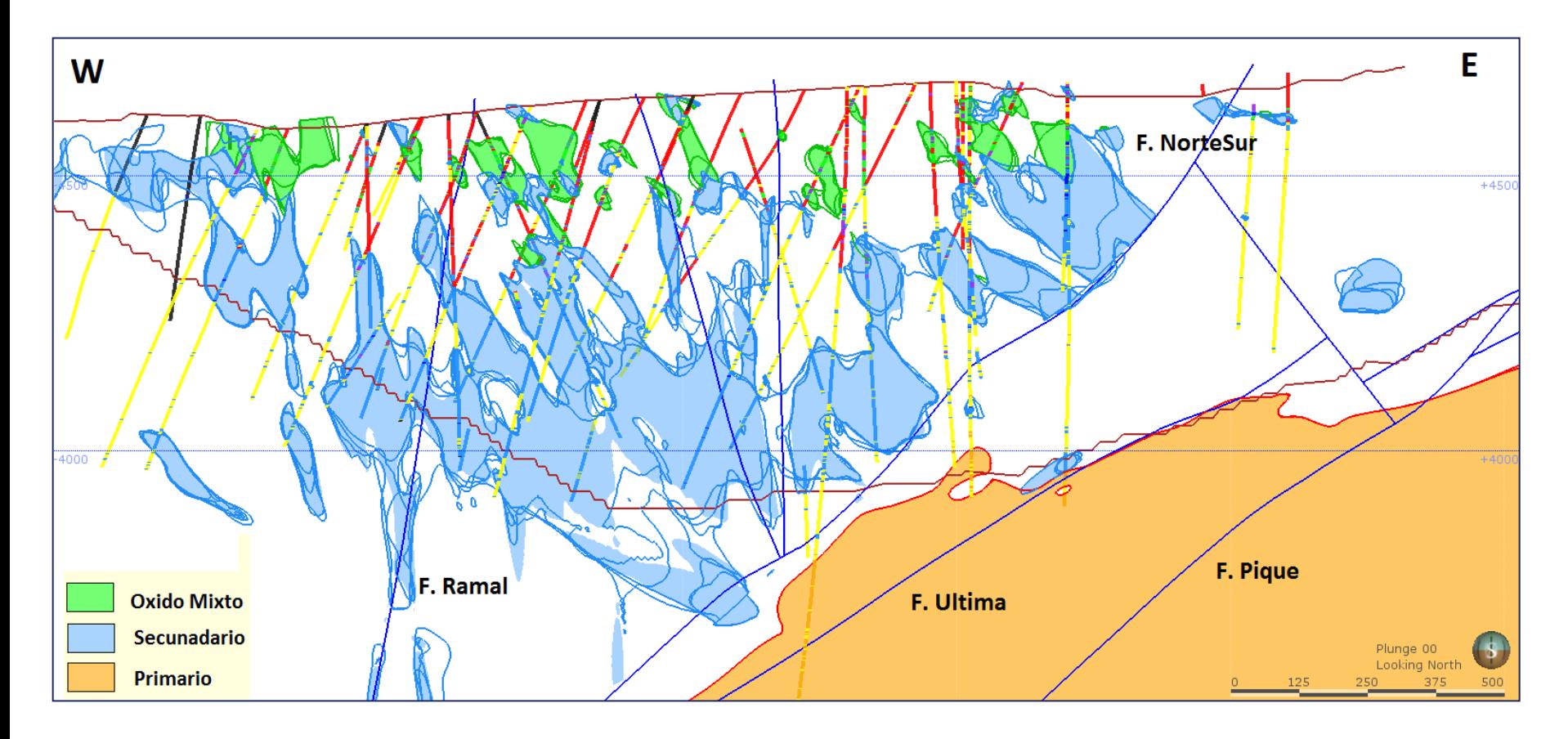

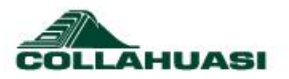

## 20% de los datos son menores a 10 m

#### Backcoding Mnz

#### Por Base de Datos

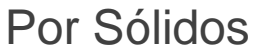

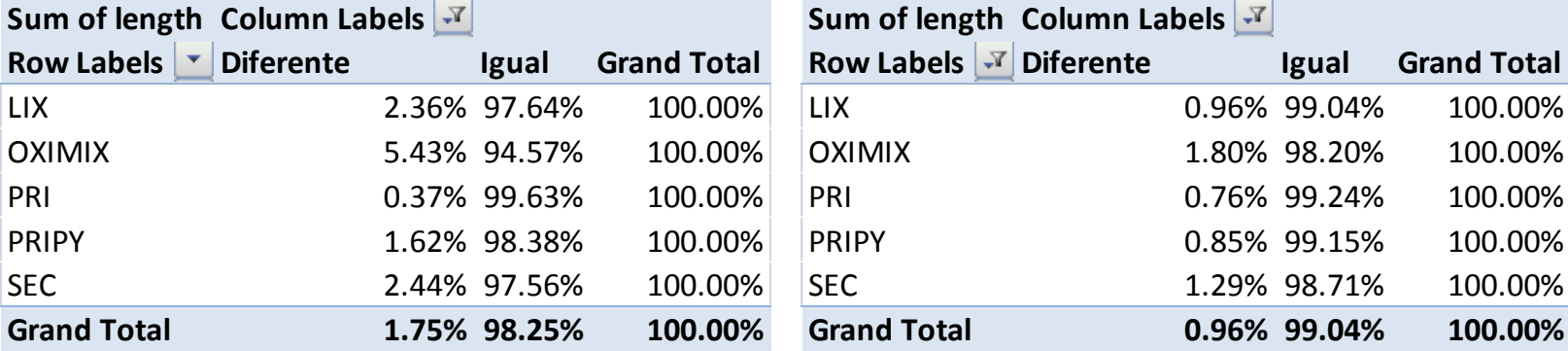

#### Sin filtro de 10 m

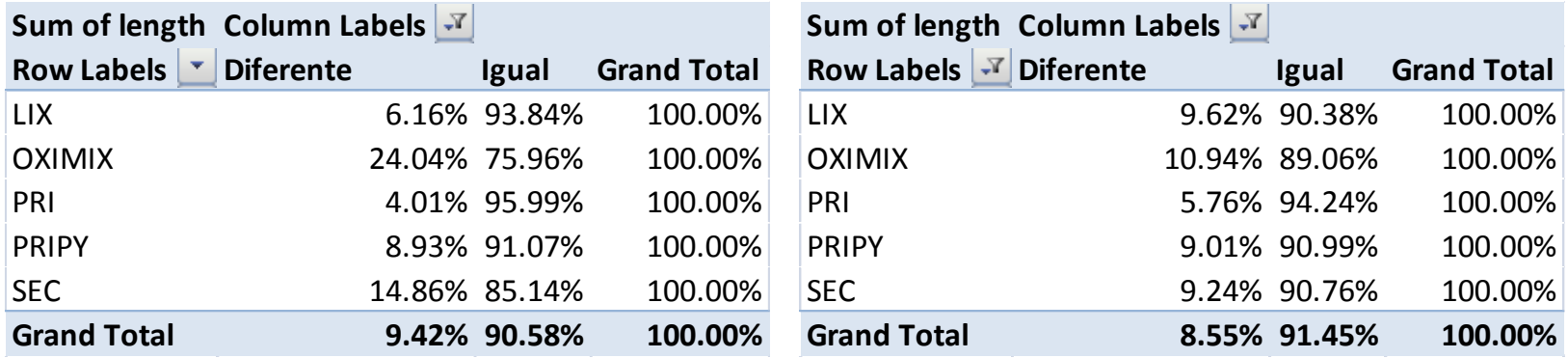

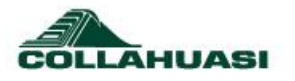

## Comparación volumétrica BD y sólidos en %

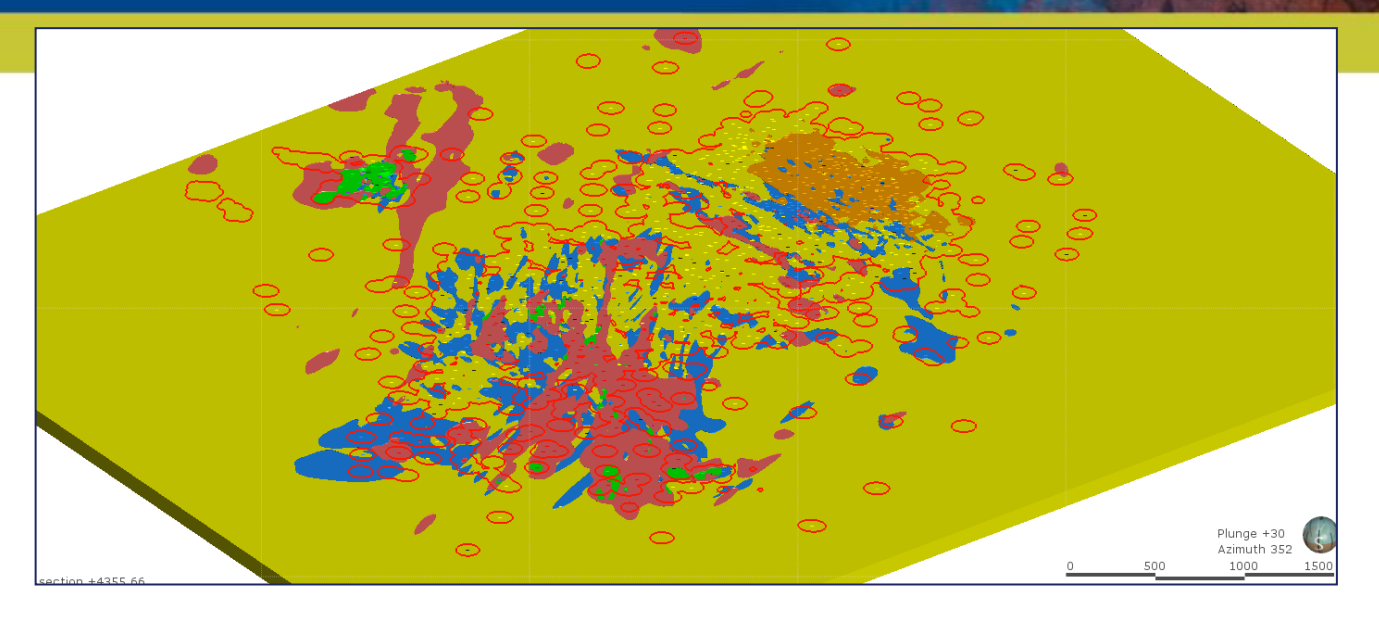

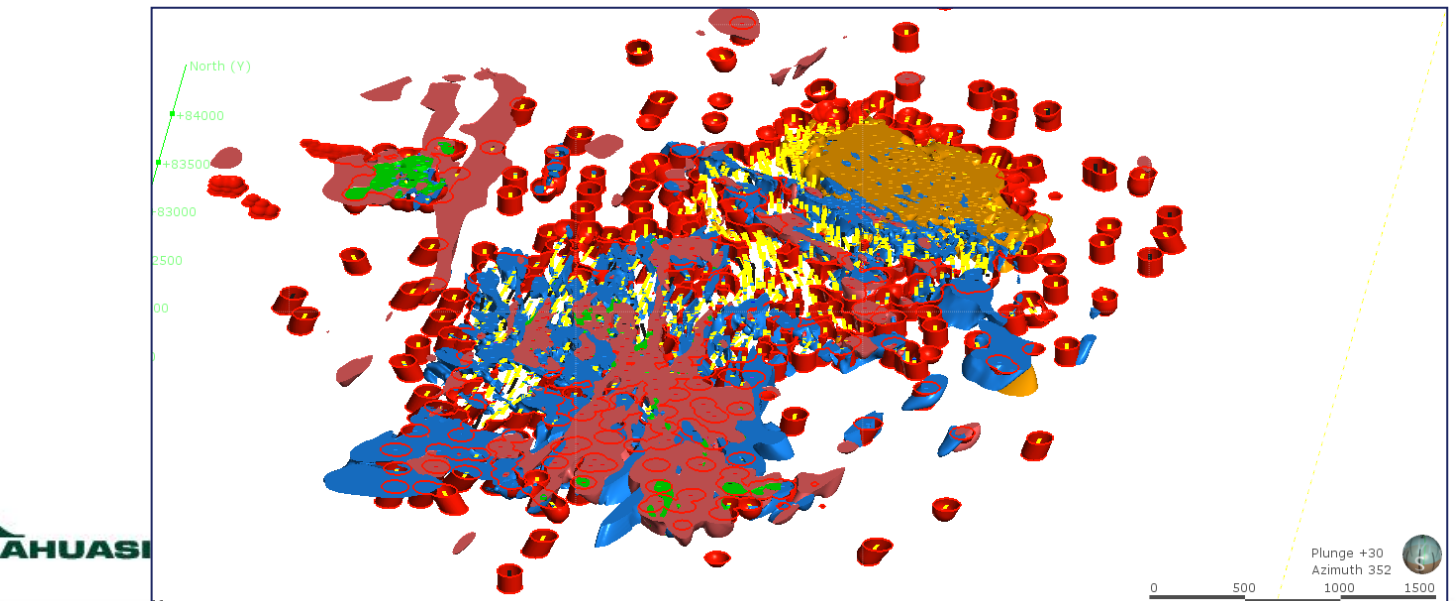

# Proporciones BD - Sólidos

El gráfico se lee como sigue:

-Valores negativos: BD tienen mayor proporción de la unidad. -Valores positivos: sólidos tiene mayor

proporción de la unidad.

Las mayores desviaciones se relacionan con tramos sin información en la BD.

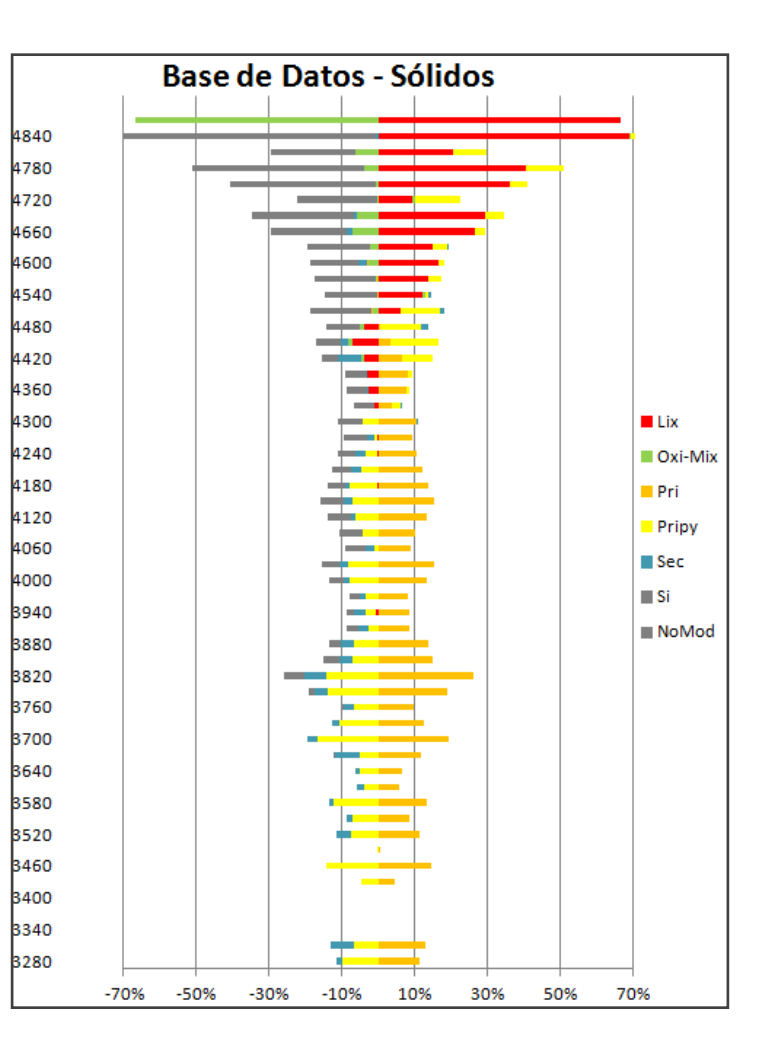

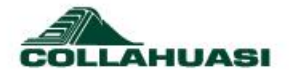

# Visualizar variaciones de un año respecto de

otro.

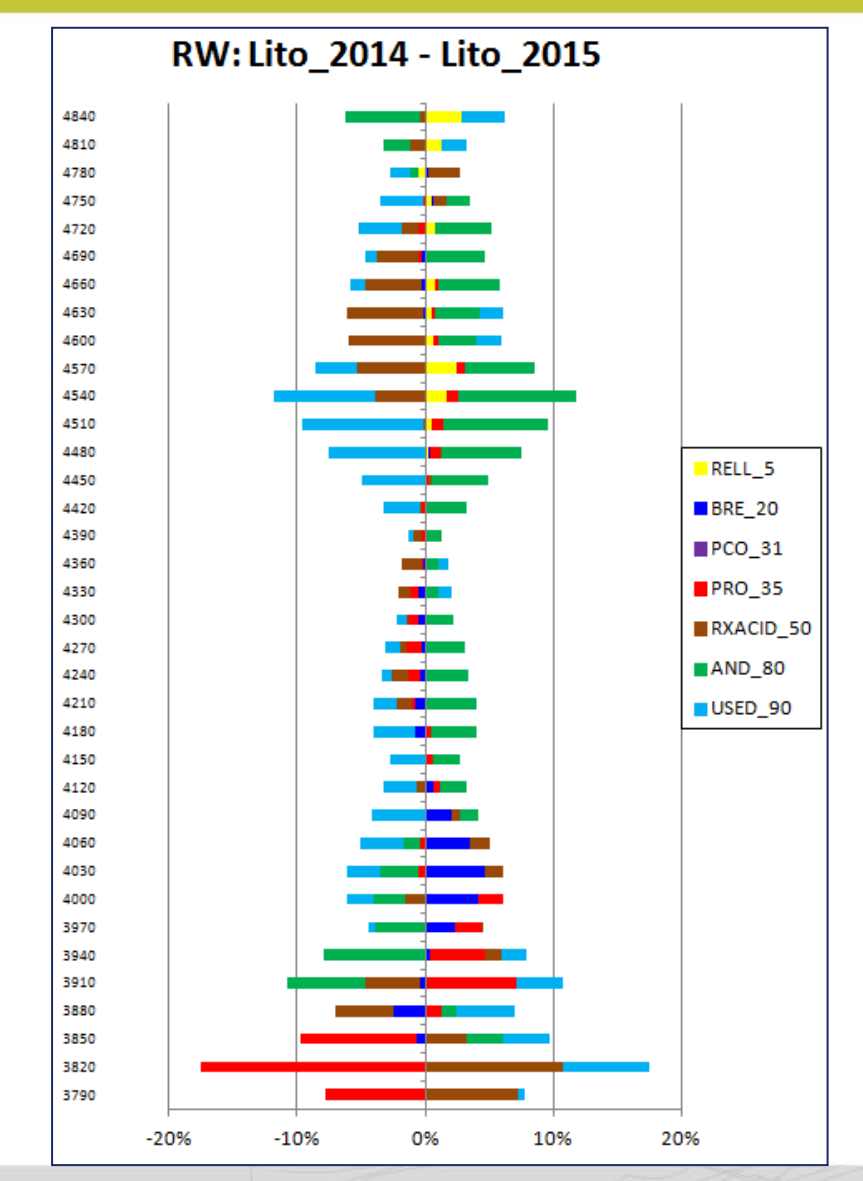

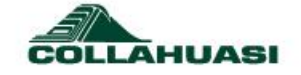

## Conclusiones Modelo Geológico

- Permite sensibilizar el modelo, con múltiples realizaciones variando los parámetros del estimador que genera la superficie.
- Estas realizaciones cumplen con las validaciones del backcoding, ajustado a perfiles tipo, pero varía en las proporciones volumétricas comparadas con la base de datos.
- Peligro podemos reproducir el sesgo de nuestra base de datos.
- Se debe reproducir el modelo teórico que dan origen al depósito.
- Cada decisión debe contar con el respaldo correspondiente o trabajos que permitan validar o no los axiomas.
- Las líneas son más importante donde los datos son escasos o nulos y donde existe una gran cantidad de datos la interpretación resulta engorrosa y de poco aporte., son más importantes las tendencias locales generadas a partir de las estructuras .

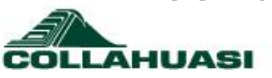

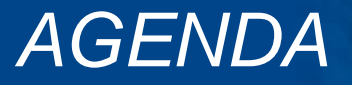

Introducción

Ejemplos

Modelo Estructural Modelo Variables Geotécnicas Modelo Geológico

**Resultados**

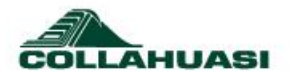

#### Se puede establecer relaciones con otros elementos que permitan identificar alguna características relevante.

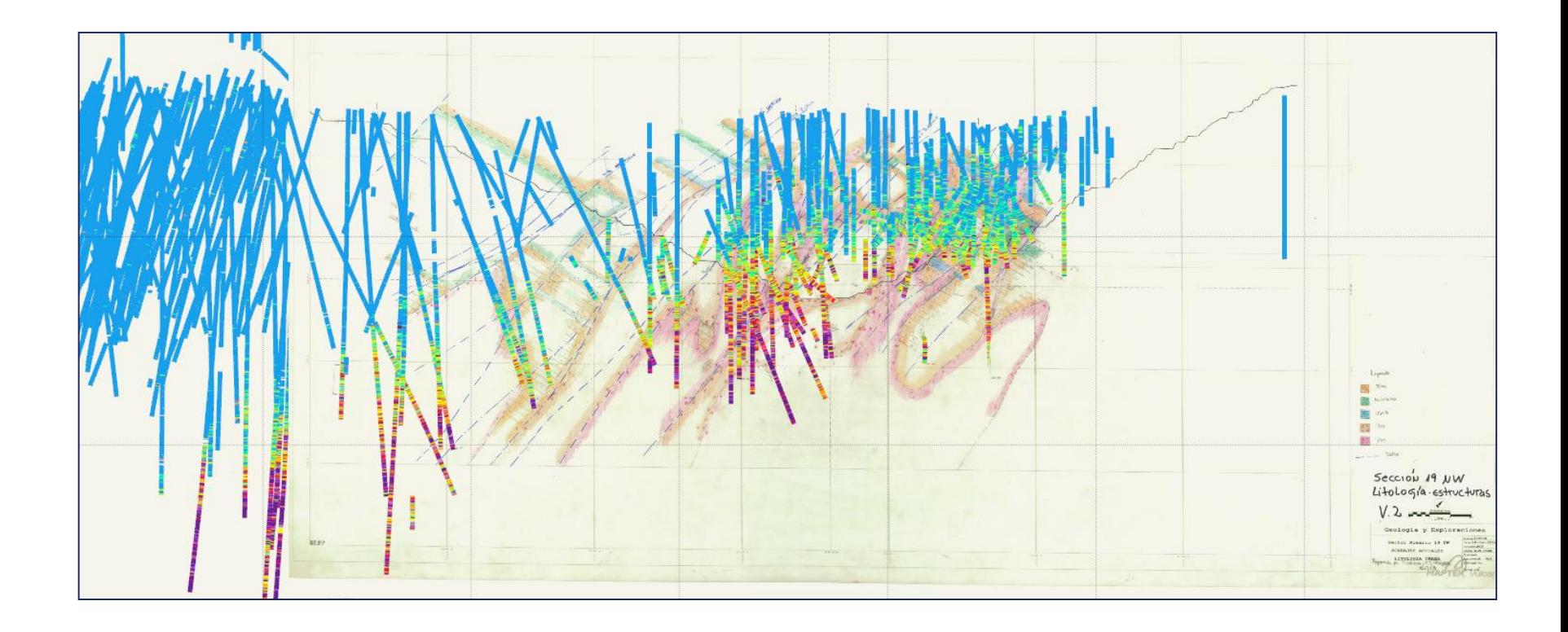

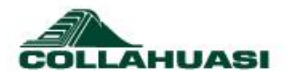

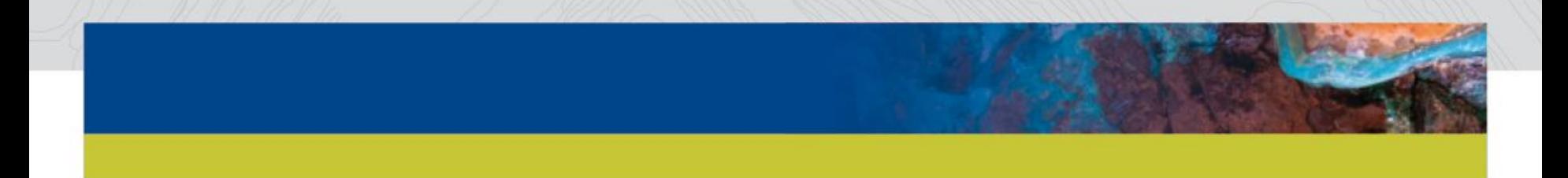

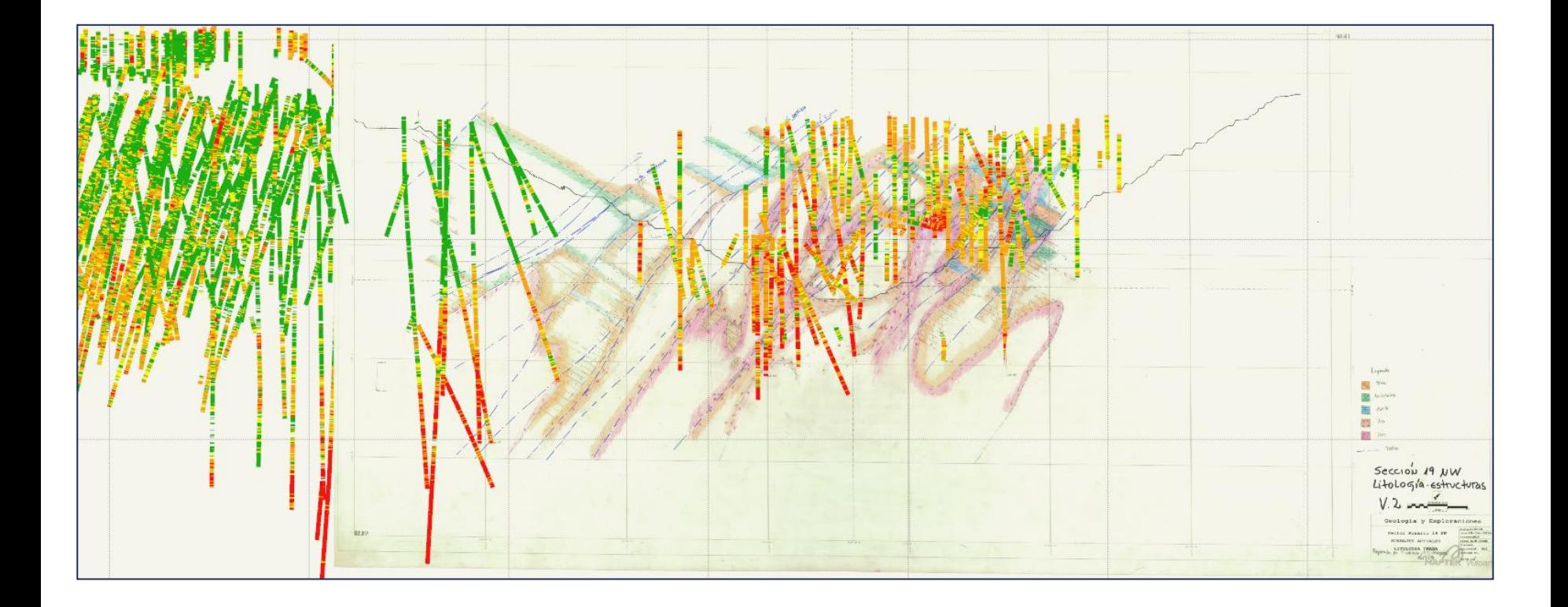

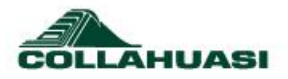

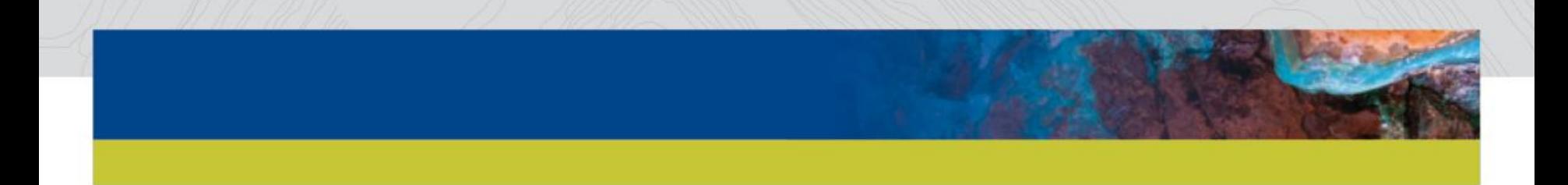

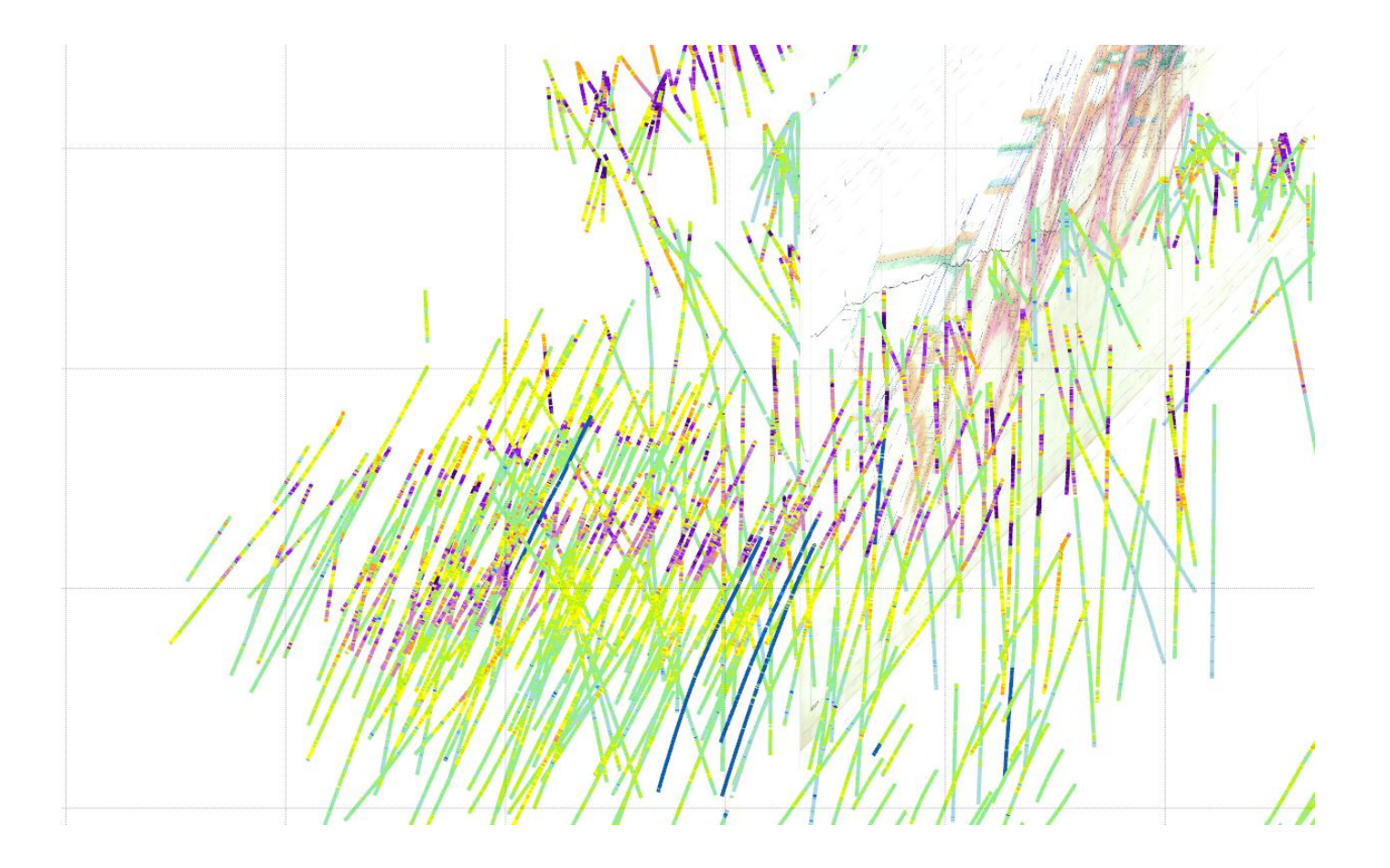

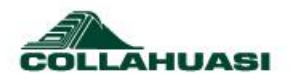

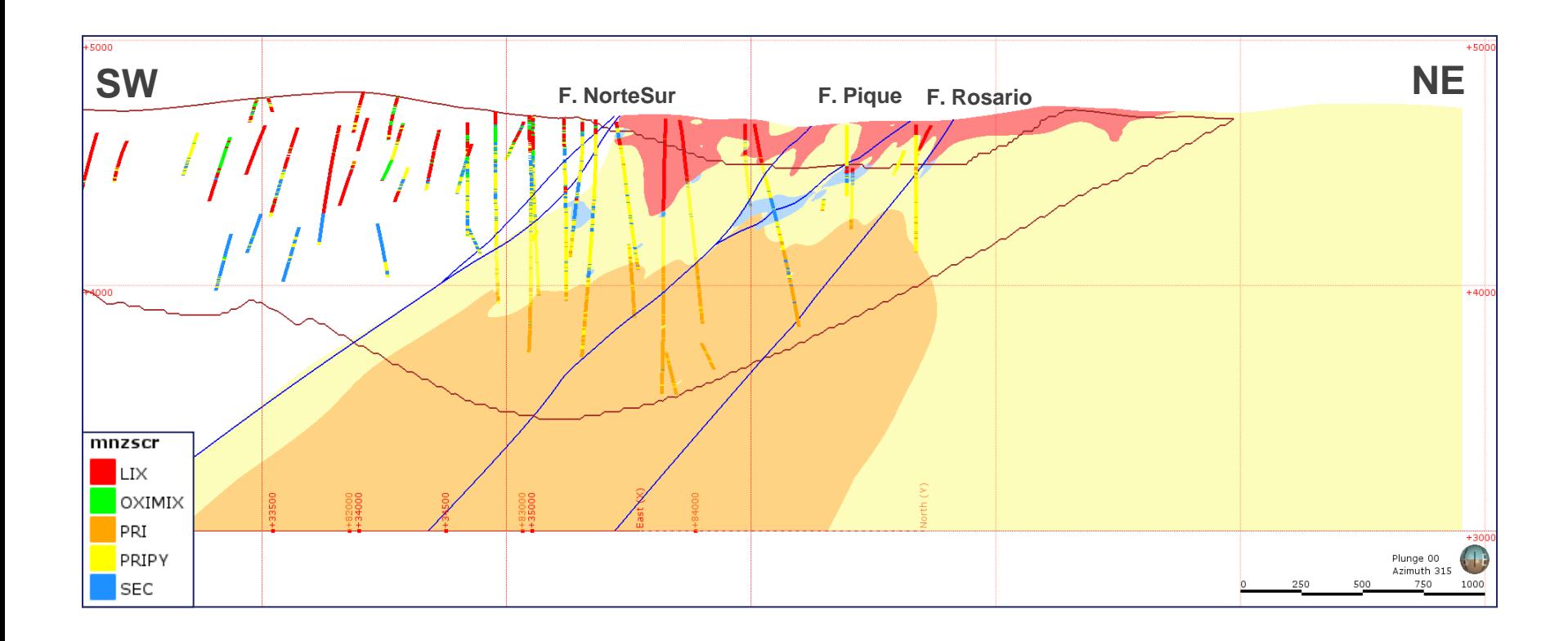

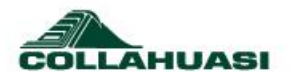

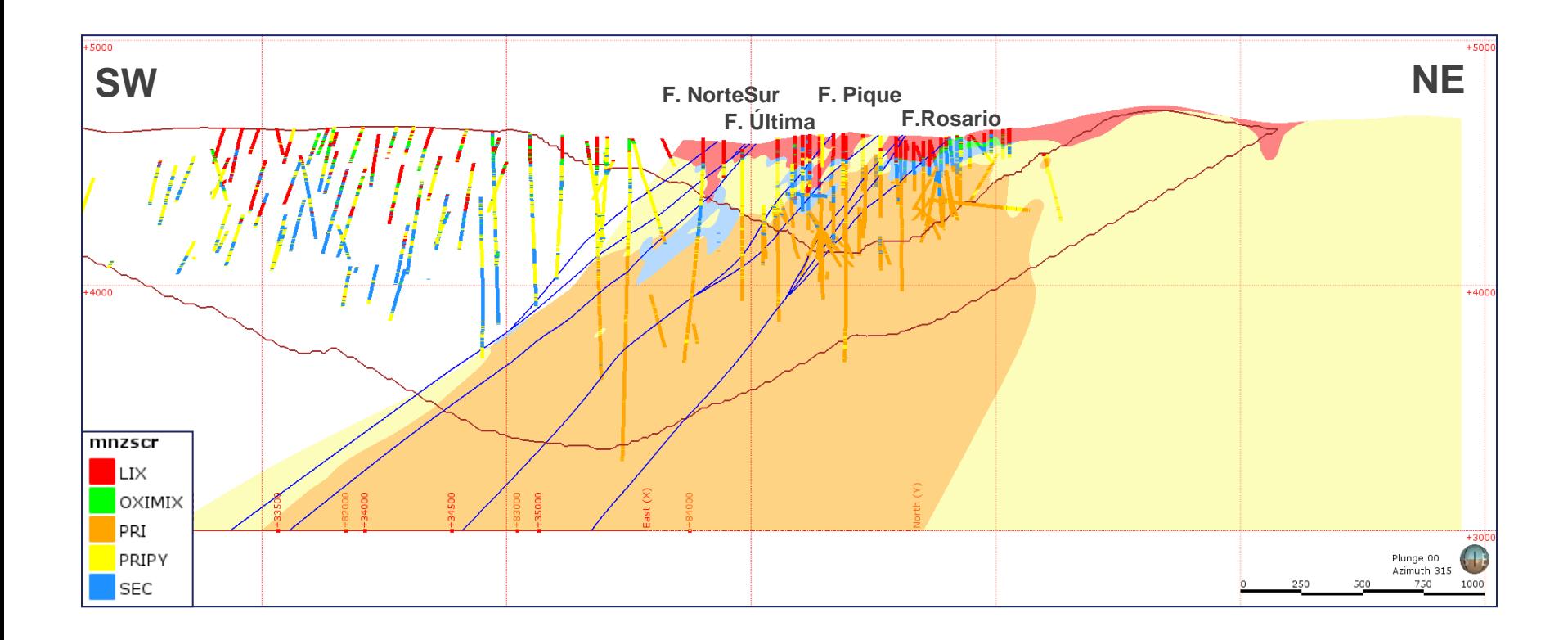

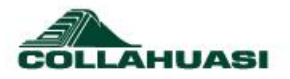

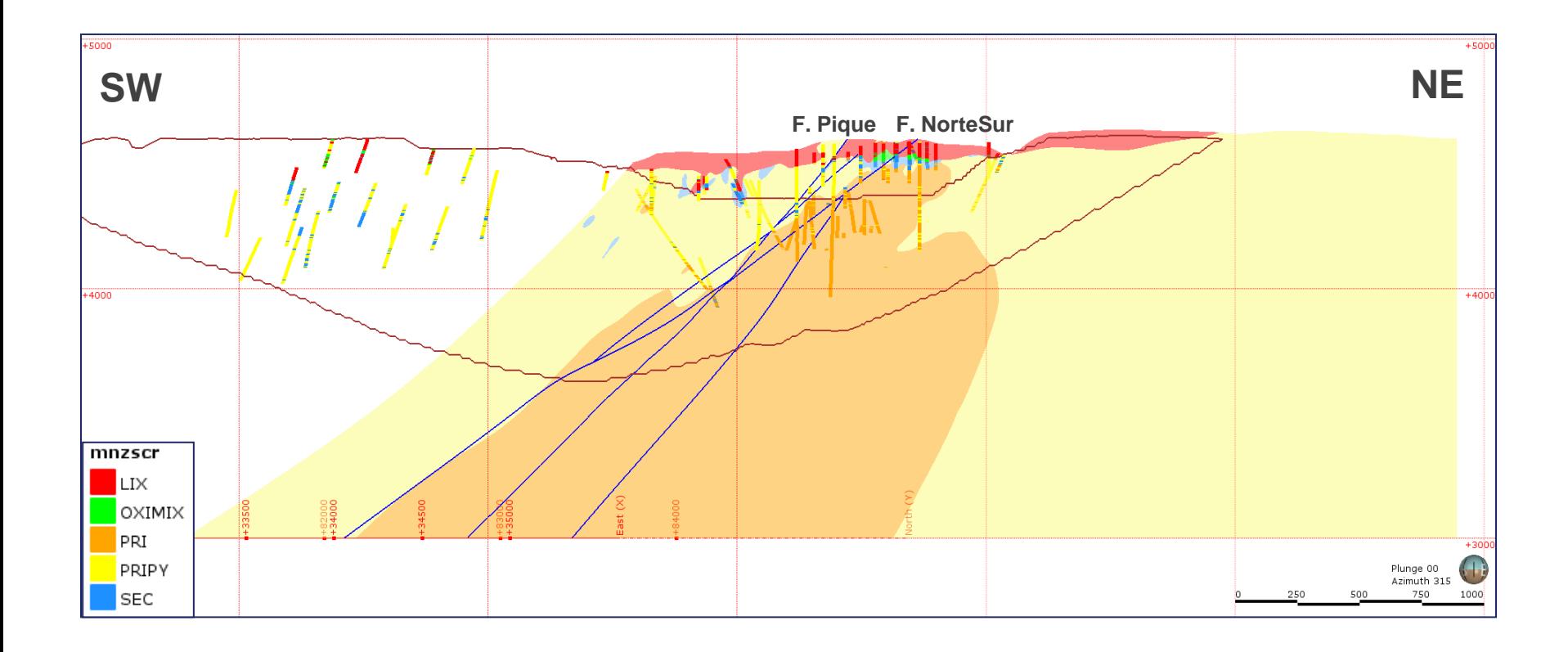

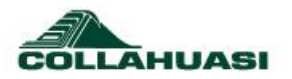

# Pitshell Minzone

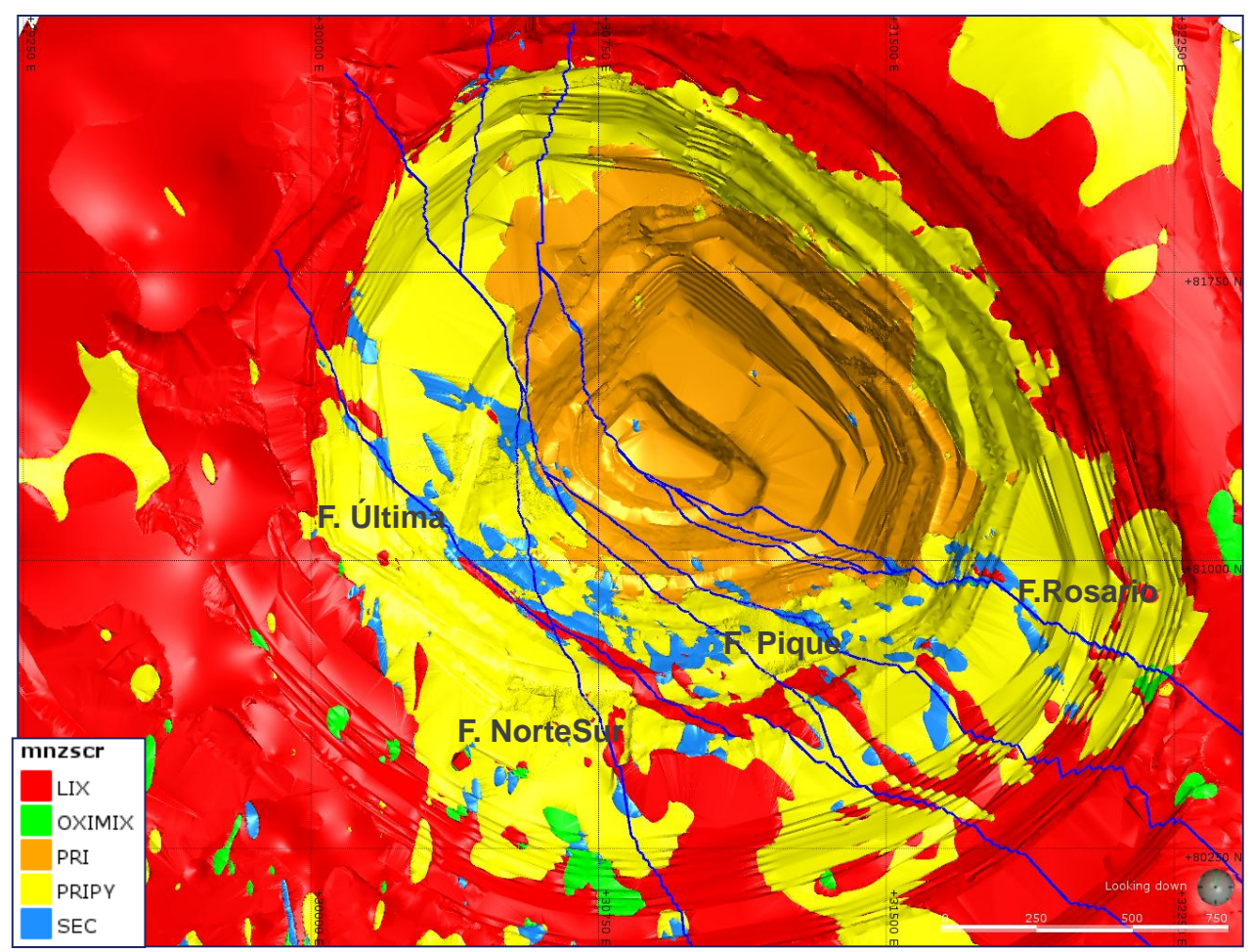

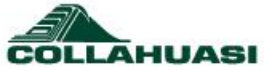

# Pitshell Litología Rosario

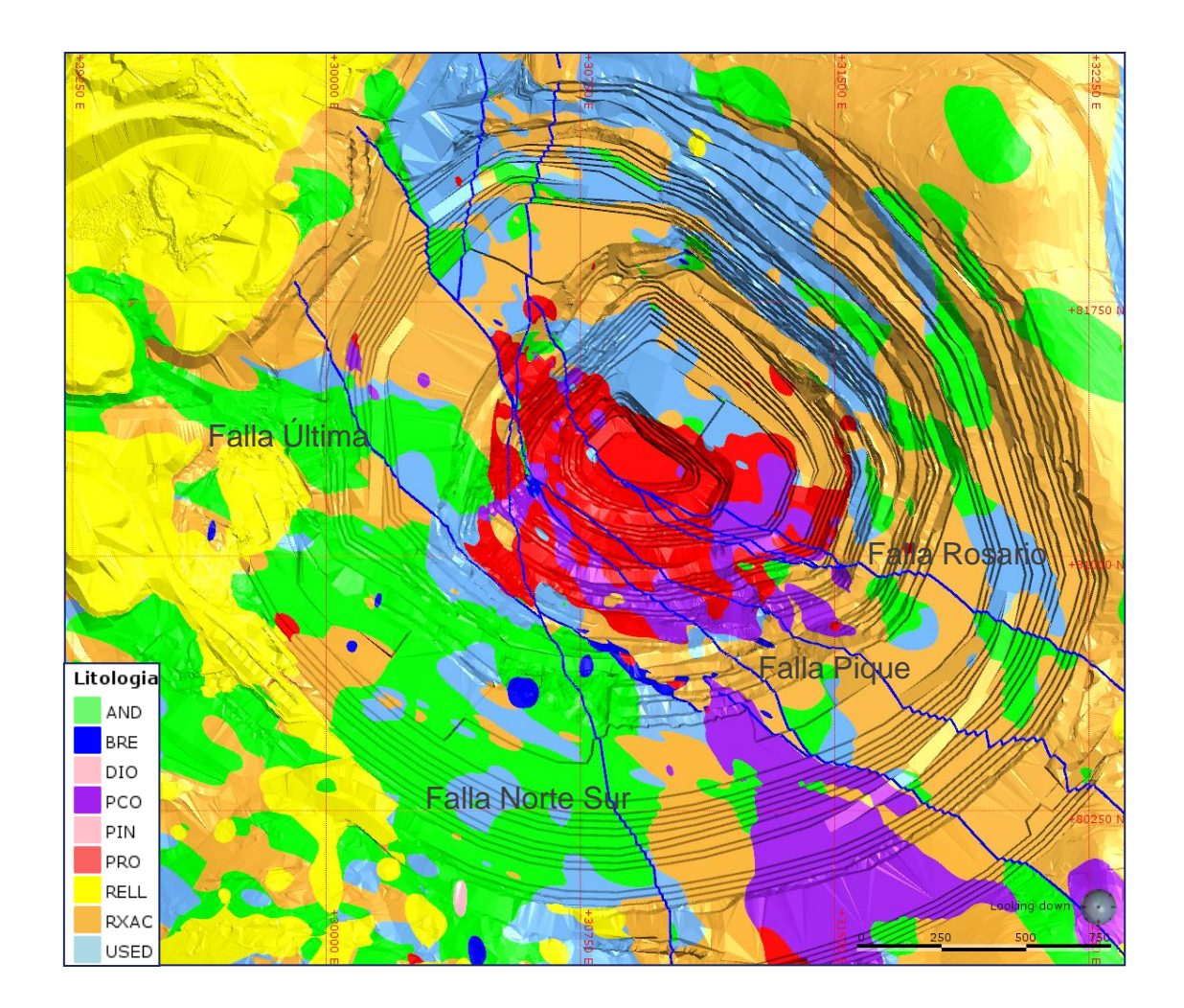

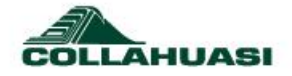

# **Pitshell**

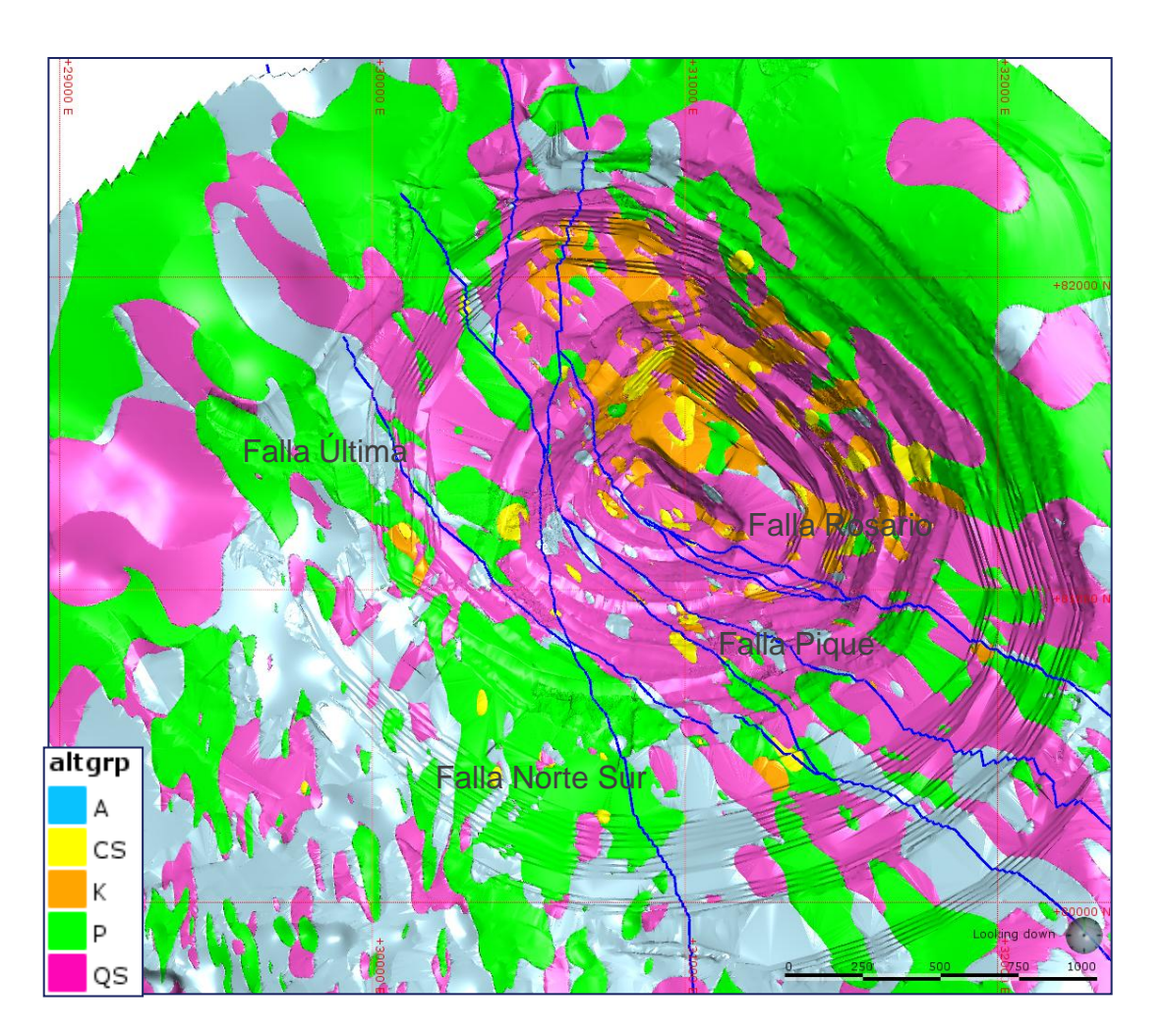

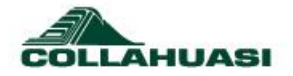

# **Inconsistencias**

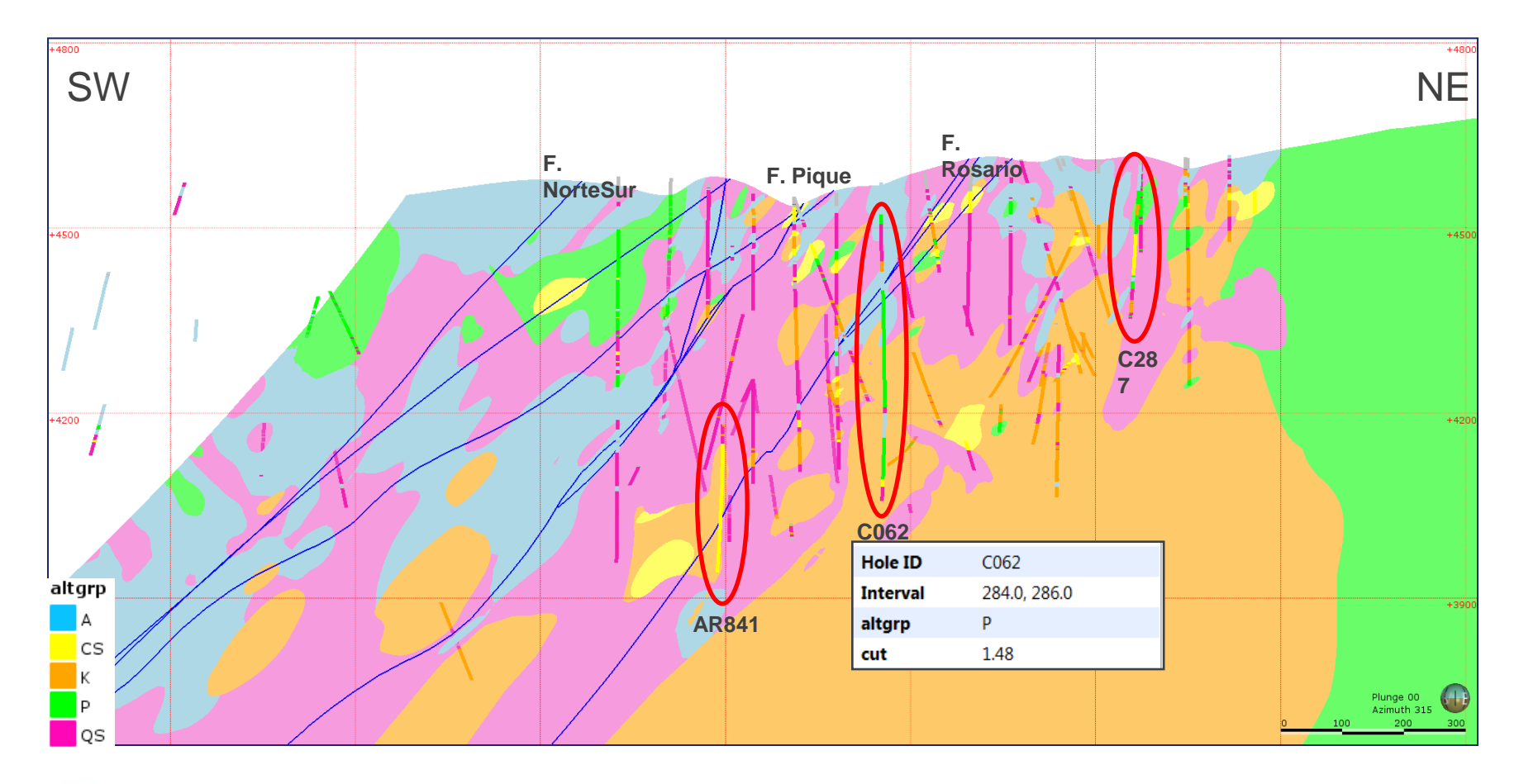

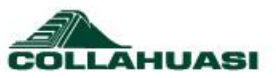